Документ подписан простой электронной подписью Информация о владельце: ФИО: Смирнов Сергей Николаевич Должность: врио ректора Дата подписания: 26.09.2022 17:53:00

ликальный программный ключ: Министерство науки и высшего образования Российской Федерации ФГБОУ ВО «Тверской государственный университет»

Руководитель ООП Л.М. Сапожникова  $99.$ 06 2021 г.

Рабочая программа дисциплины (с аннотацией)

#### Информационные технологии в лингвистике

Направление подготовки

#### 45.03.02 ЛИНГВИСТИКА

Направленность (профиль)

Теория и методика преподавания иностранных языков и культур

Перевод и переводоведение

Для студентов 1 курса очной формы обучения

Составители: к.фил.н., доц. С.А. Колосов Доч к.фил.н., доц. А.В. Палкова А. к.фил.н., доц. С.Ю. Воскресенская

Тверь 2021

#### **І. Аннотация**

#### 1. Цель и задачи дисциплины

Целью освоения дисциплины является формирование и развитие у обучающихся универсальных и общепрофессиональных компетенций, связанных с лингвистической деятельностью с использованием современных информационных технологий, а именно: навыков работы с компьютером как средством получения, обработки и управления информацией; умения работать с традиционными носителями информации, распределёнными базами данных и знаний; способности работать с информацией в глобальных компьютерных сетях, с электронными словарями и другими электронными ресурсами для решения общепрофессиональных задач.

Задачами освоения дисциплины являются:

- овладение понятийным аппаратом теоретической и прикладной лингвистики в области разработки и применения информационных технологий;
- овладение основами информационной и библиографической культуры;
- овладение стандартными методиками поиска, сбора, обработки и систематизации информации в профессиональной деятельности;
- развитие умения осуществлять поиск и сбор информации в компьютерных сетях, а также проводить её обработку, систематизацию и интерпретацию для решения поставленной задачи;
- развитие умения редактировать и оформлять тексты на компьютере в различных текстовых редакторах;
- знакомство с областью применения и функционалом электронных лингвистических ресурсов;
- развитие умения использовать достижения отечественного и зарубежного научного наследия, современных прикладных направлений лингвистики для решения конкретных методических и переводческих задач.

#### 2. Место дисциплины в структуре ООП

Учебная дисциплина «Информационные технологии в лингвистике» входит в обязательную часть учебного плана образовательной программы бакалавриата по направлению подготовки 45.03.02 «Лингвистика» по профилям «Теория и методика преподавания иностранных языков и культур», «Перевод и переводоведение».

Вместе с дисциплинами «Электронные ресурсы преподавателя» (профиль «Теория и методика преподавания иностранных языков и культур») и «Электронные ресурсы переводчика» (профиль «Перевод и переводоведение») данная дисциплина призвана расширять и углублять знания студентов в области новых информационных технологий и на этой базе развивать умения будущих лингвистов, преподавателей и переводчиков проводить экспертизу лингвистических программных продуктов и использовать их в дальнейшей учебной и научно-исследовательской деятельности.

Успешное освоение дисциплины «Информационные технологии в лингвистике» обеспечивает подготовку к осуществлению информационнолингвистической деятельности и научно-исследовательской деятельности. Освоение данной дисциплины необходимо для последующих курсов по дисциплинам: «Электронные ресурсы преподавателя / переводчика», «Введение в методологию научных исследований», «Современные научные исследования в англоязычной / немецкоязычной / франкоязычной лингвистике», для учебной и производственной практики в соответствии с профилем, а также для научно-исследовательской работы, подготовки выпускной квалификационной работы с использованием информационных технологий.

Требования к «входным» знаниям и умениям обучающегося, необходимым при освоении данной дисциплины и приобретенным в результате освоения предшествующих дисциплин:

- иметь базовые знания в области информационных технологий,
- иметь представление о редактировании и оформлении текстов на компьютере в текстовом редакторе;
- владеть первым иностранным языком в соответствии с требованиями, предъявляемыми к студентам 1 курса программы бакалаврита по направлению подготовки «Лингвистика» по профилям «Теория и методика преподавания иностранных языков и культур» и «Перевод и переводоведение».

**3. Объем дисциплины:** 5 зачетных единиц (1 семестр: 2 зачетных единицы, 2 семестр: 3 зачетных единицы), 180 академических часов, **в том числе:**

контактная аудиторная работа: 52 часа, в том числе лекции – 17 часов (1 семестр), лабораторные работы – 17 часов (1 семестр) и – 18 часов (2 семестр);

самостоятельная работа: 101 час, контроль (подготовка к экзамену) – 27 часов.

#### **4. Планируемые результаты обучения по дисциплине, соотнесенные с планируемыми результатами освоения образовательной программы**

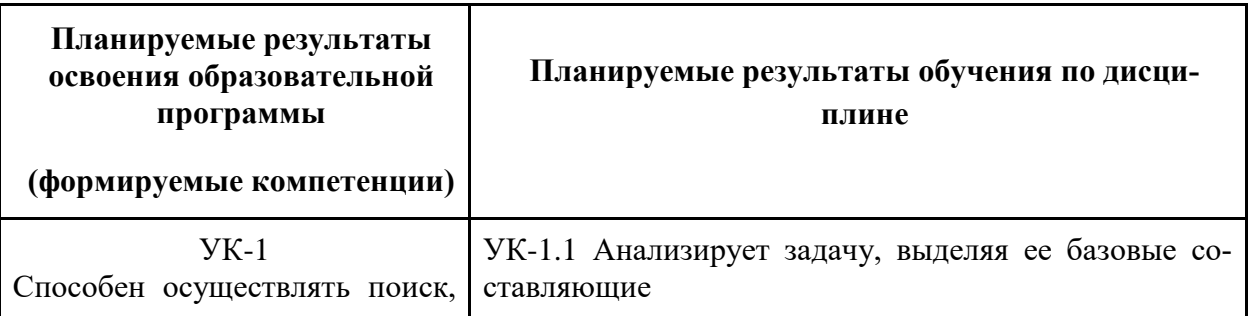

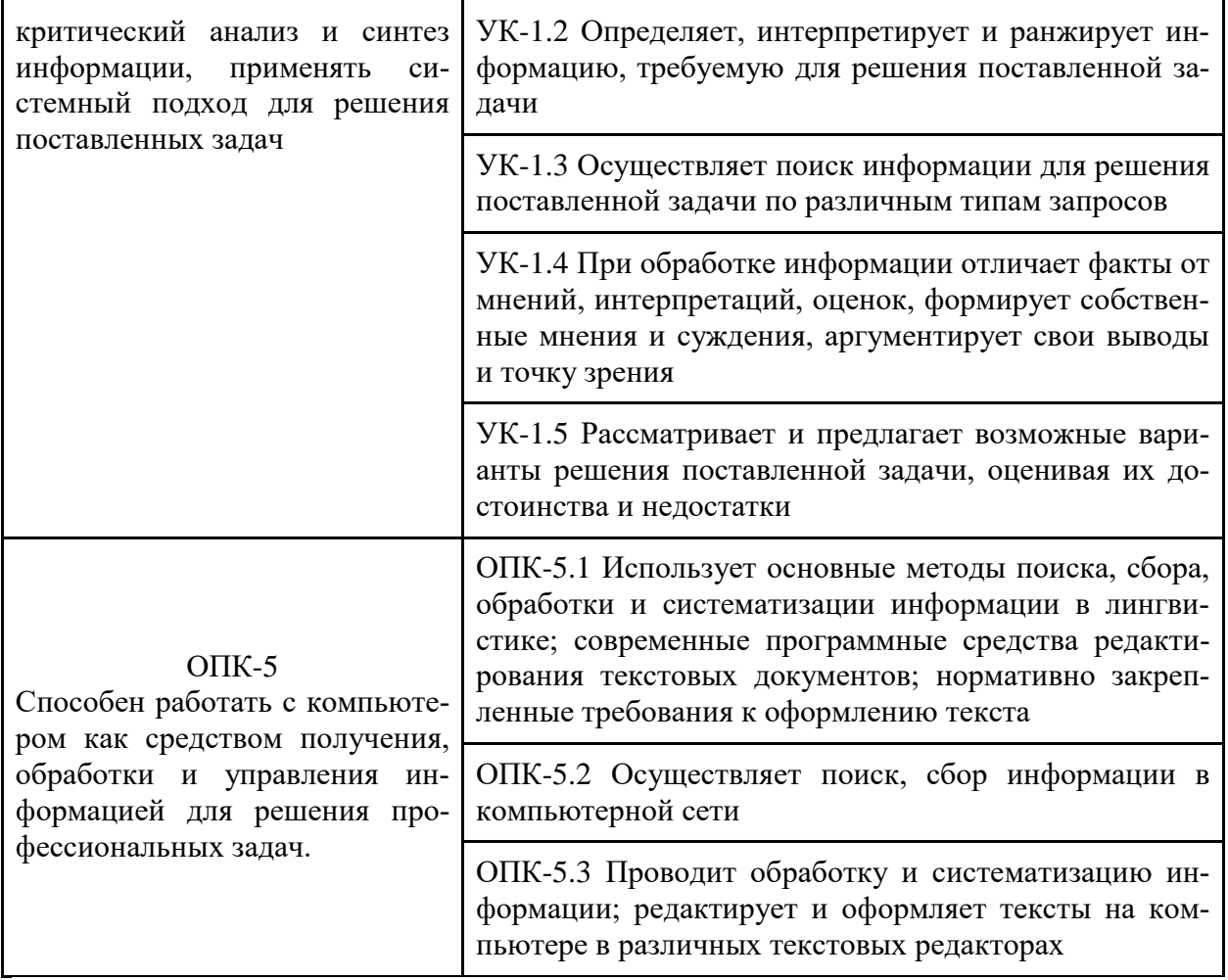

# 5. Форма промежуточной аттестации и семестр прохождения:<br>зачет (1 семестр), экзамен (2 семестр).

6. Язык преподавания русский.

#### **II. Содержание дисциплины, структурированное по темам (разделам) с указанием отведенного на них количества академических часов и видов учебных занятий**

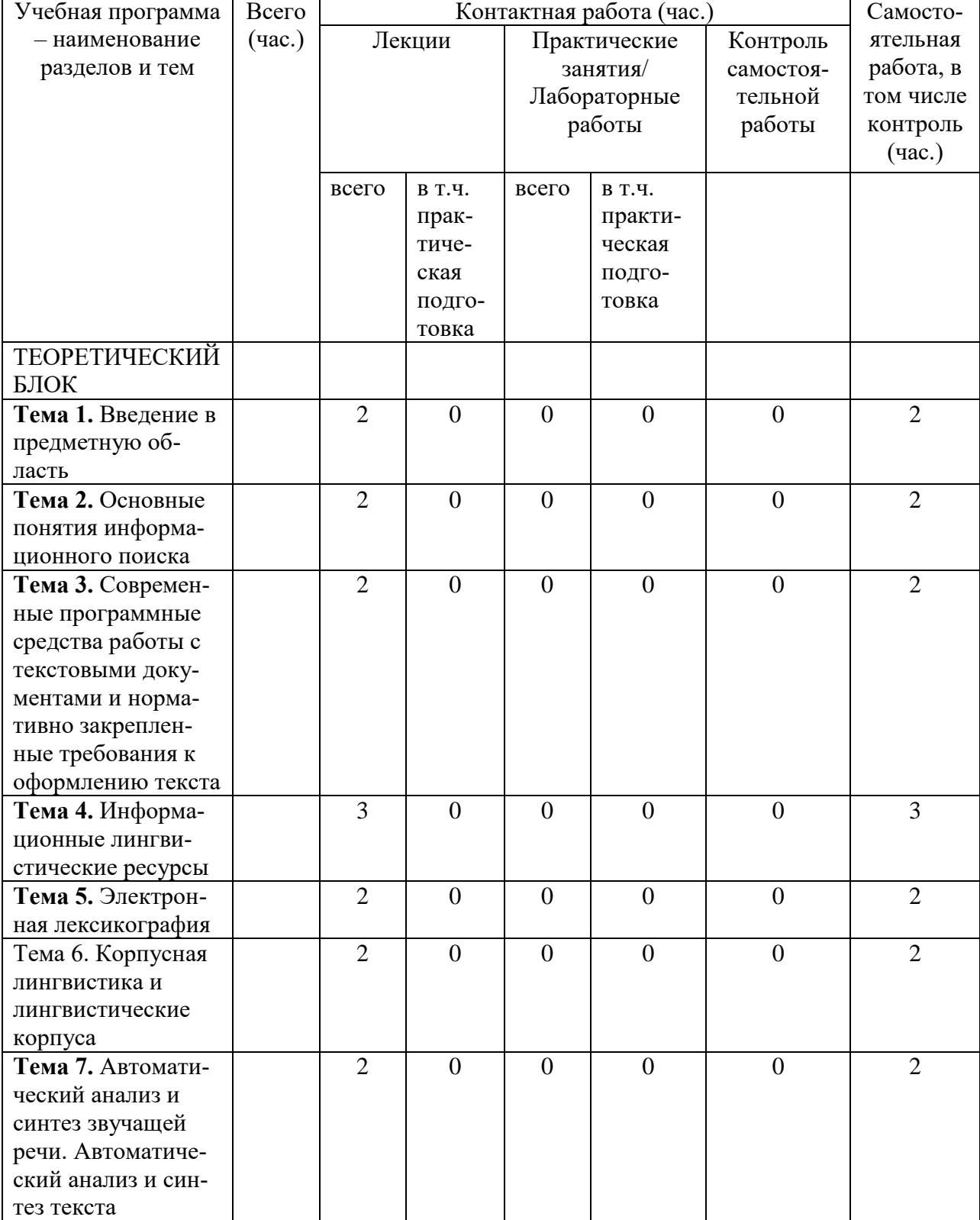

### **Общее количество часов (все модули)**

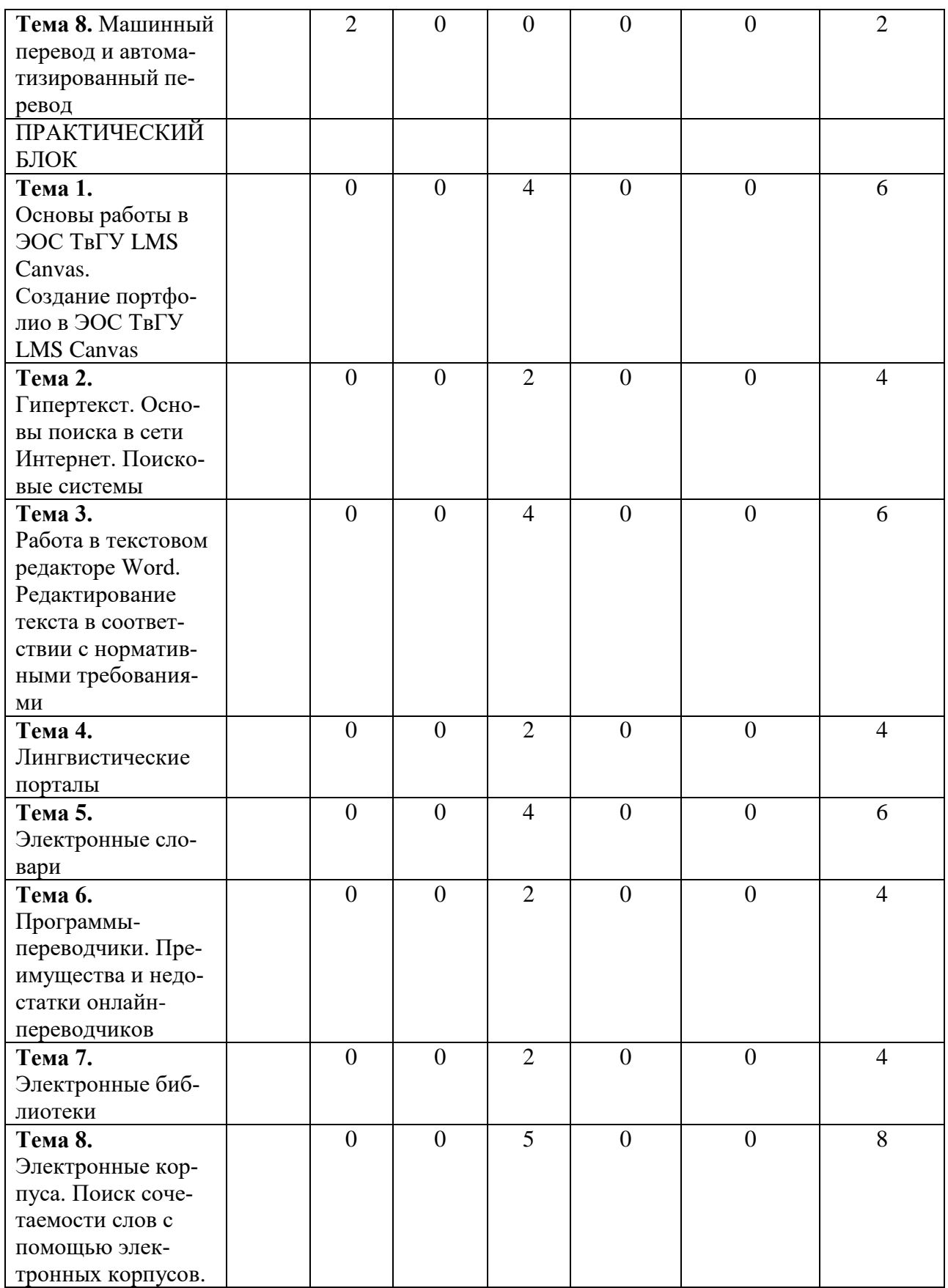

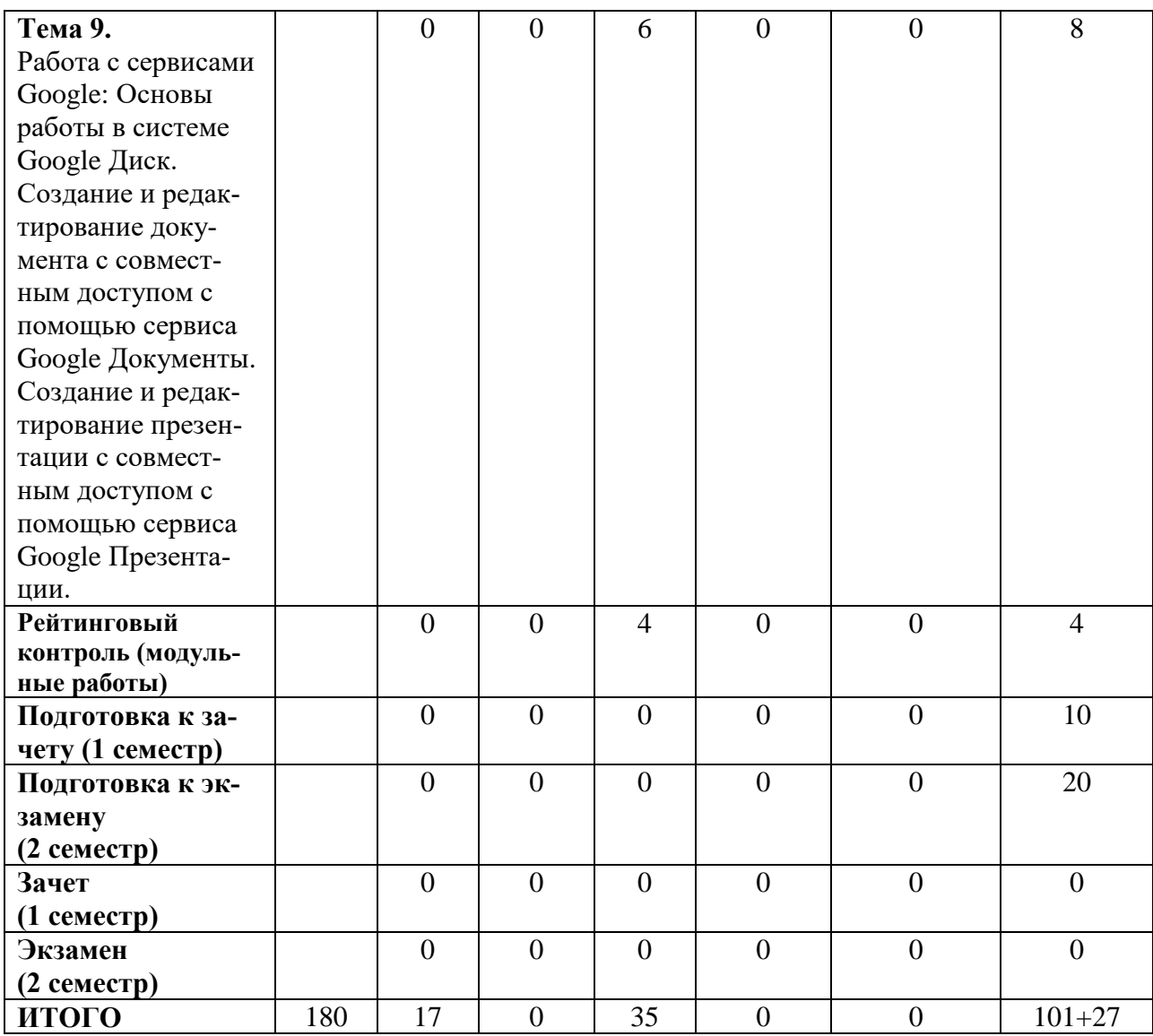

# **III. Образовательные технологии**

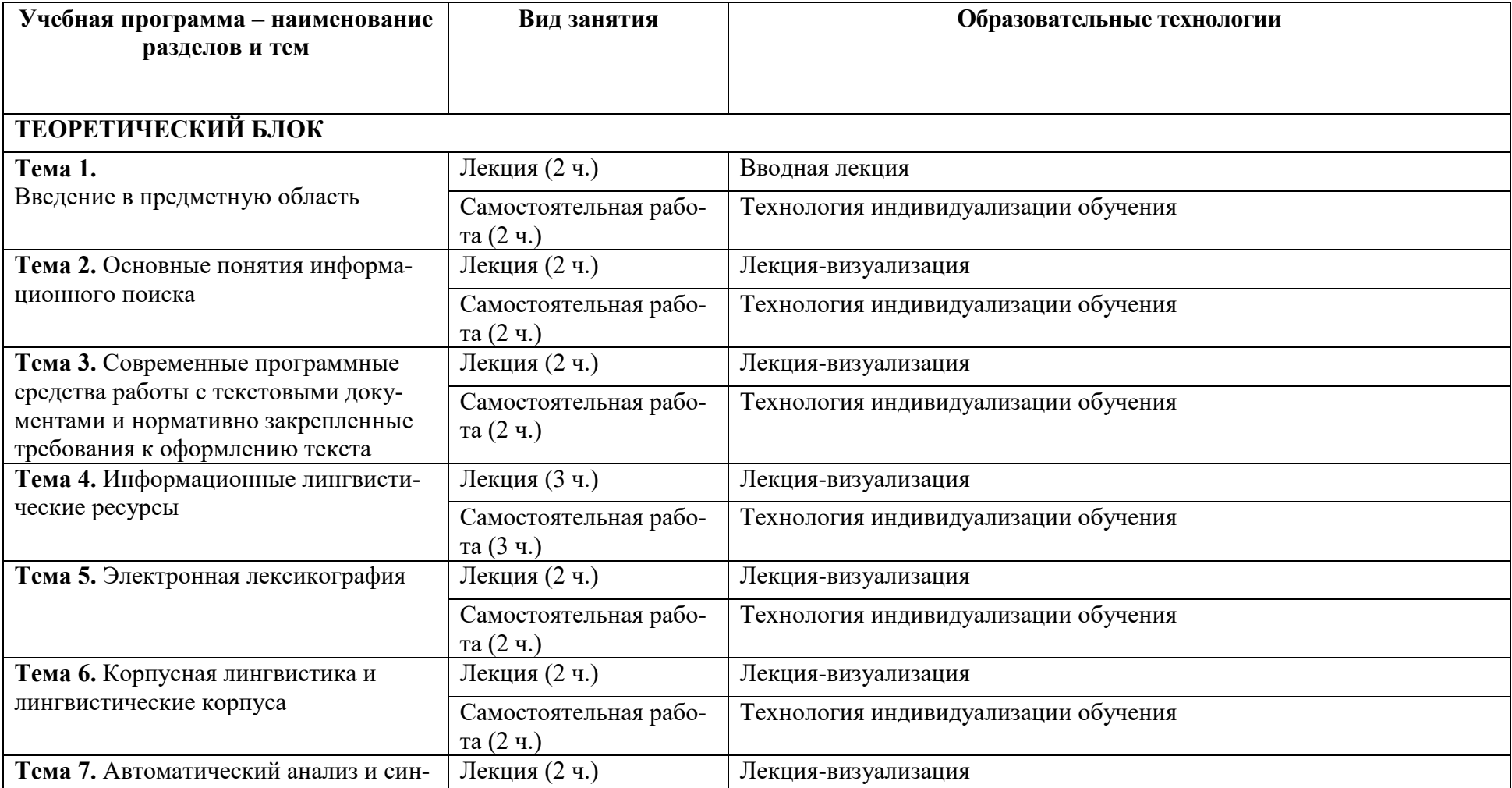

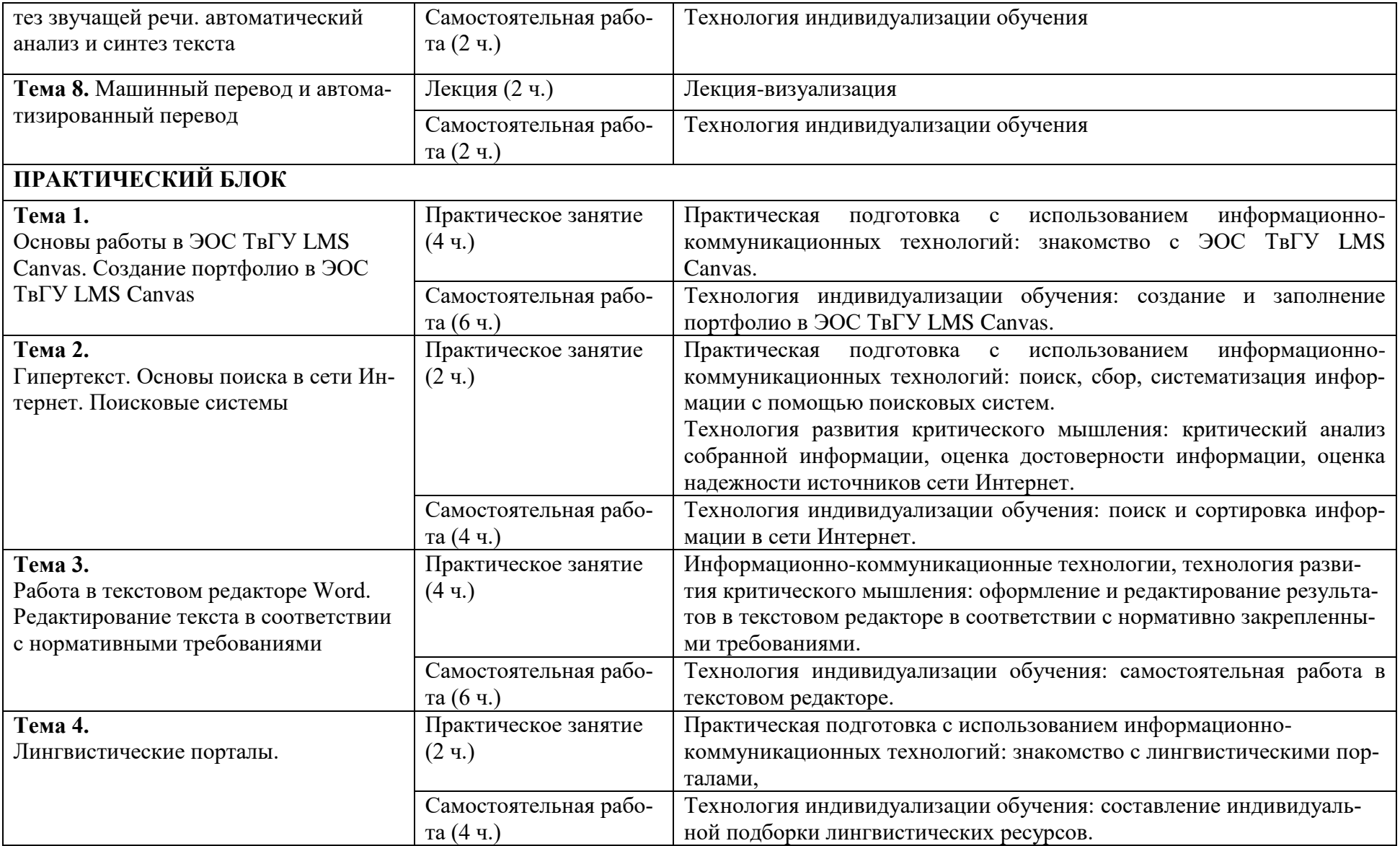

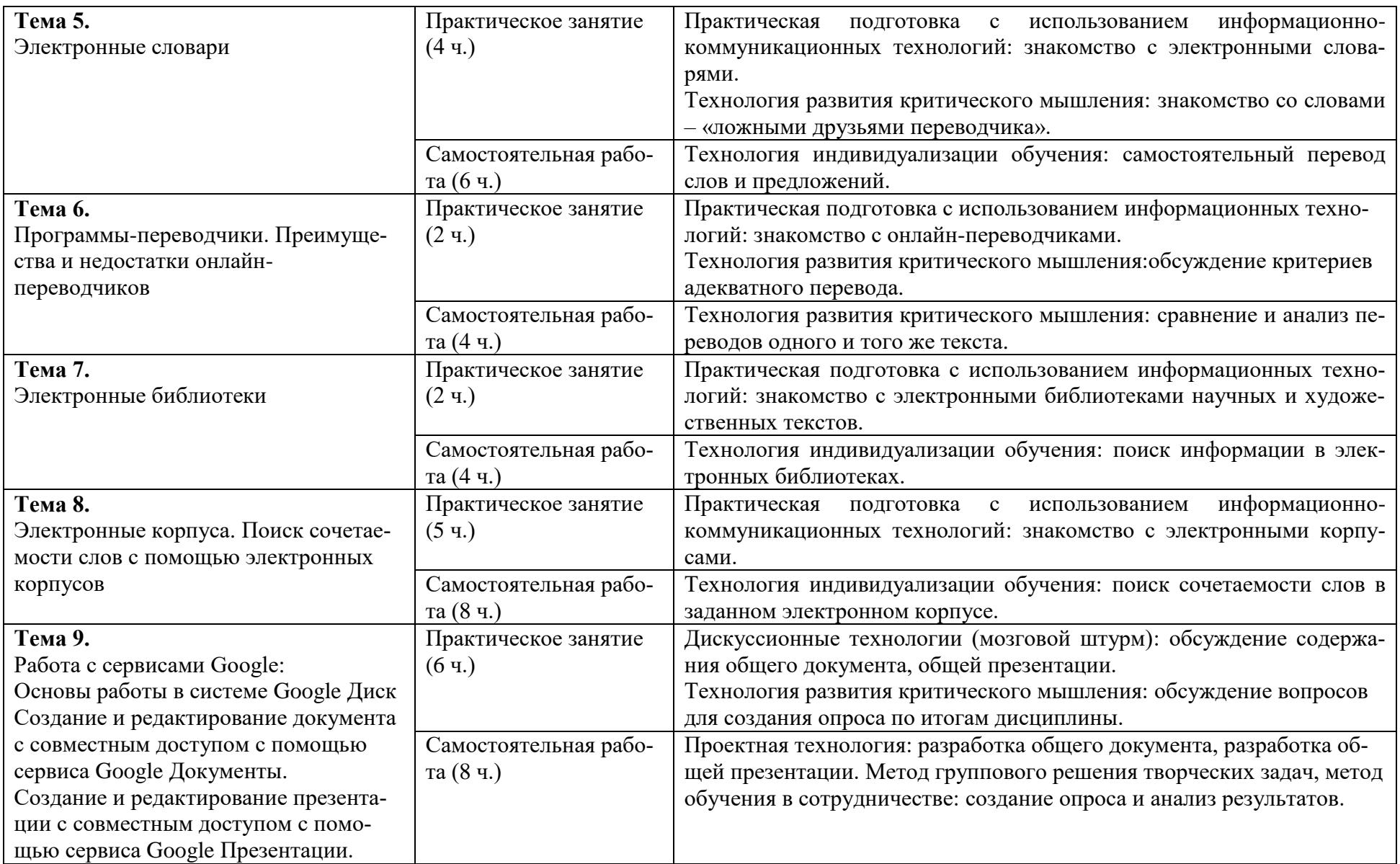

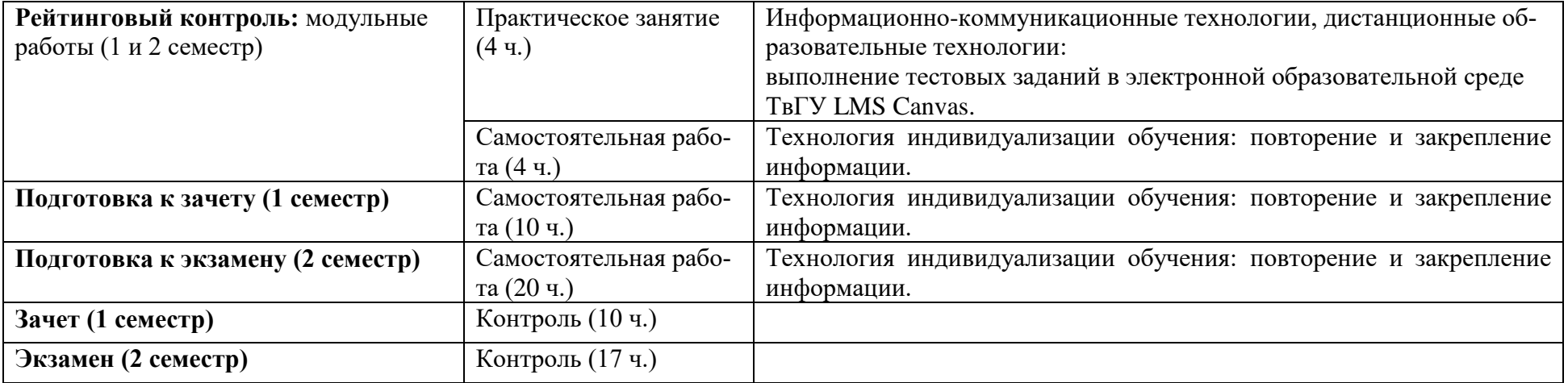

## **IV. Оценочные материалы для проведения текущей и промежуточной аттестации**

Оценочные материалы для проведения **текущей аттестации (примеры заданий)**:

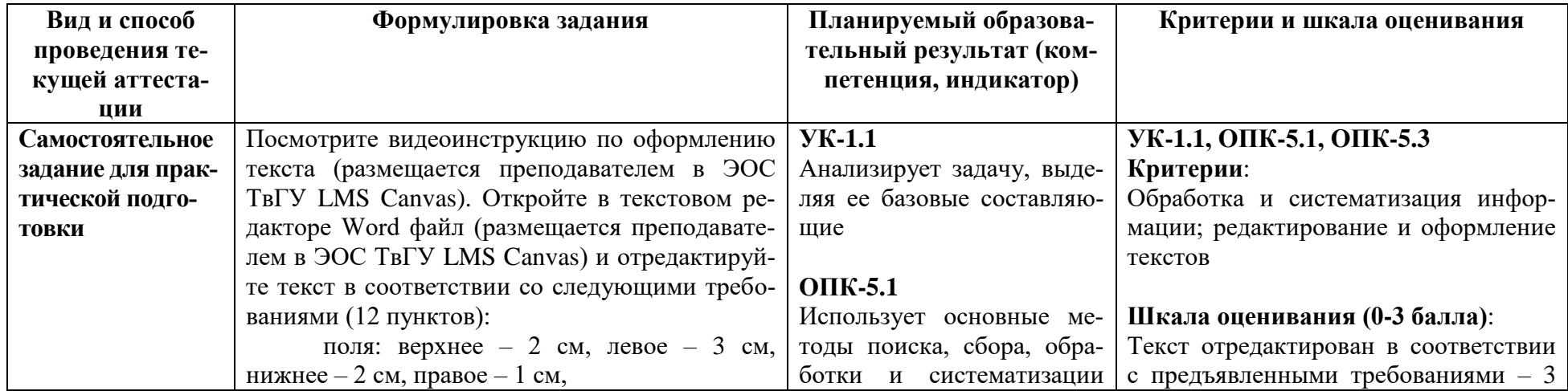

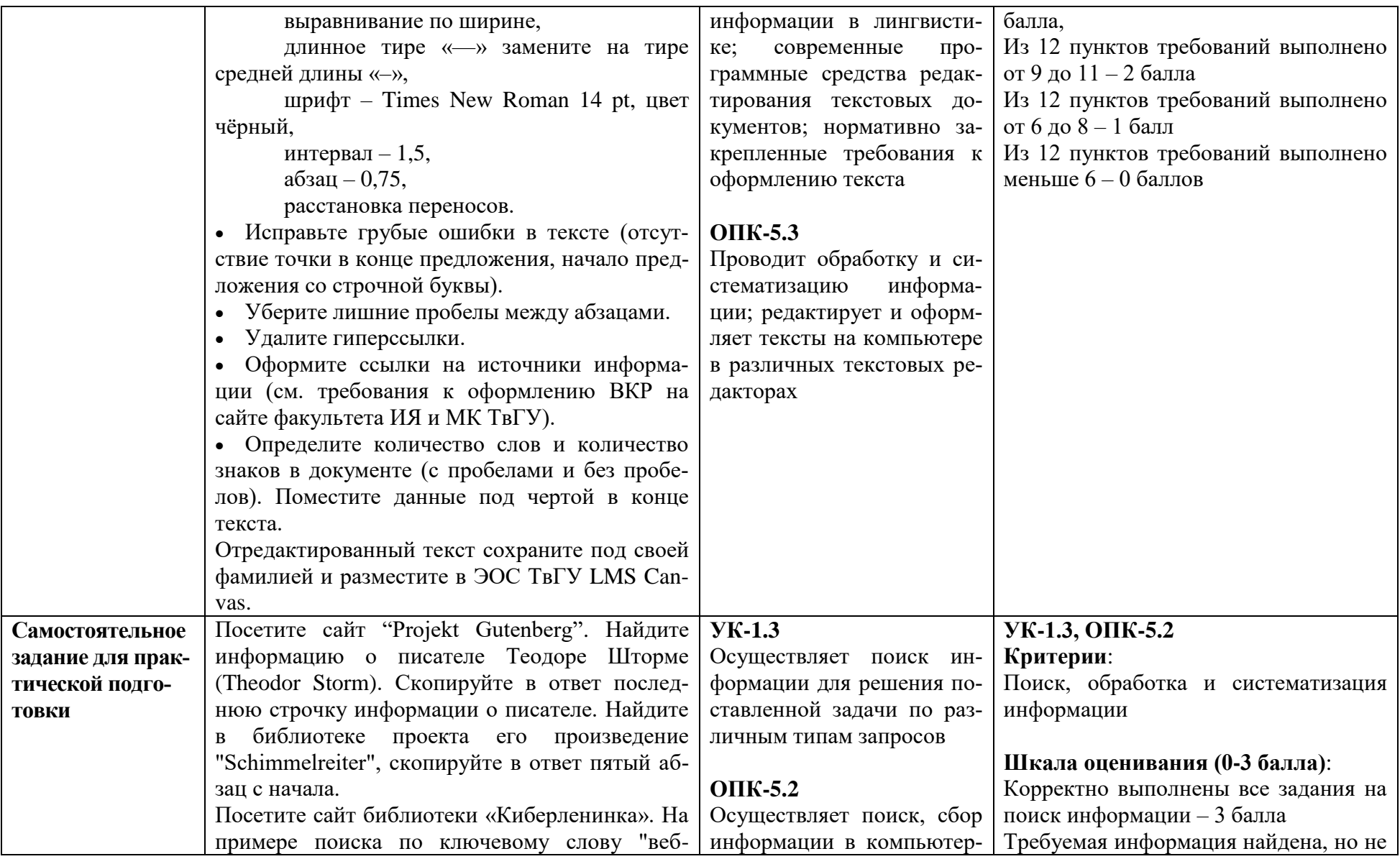

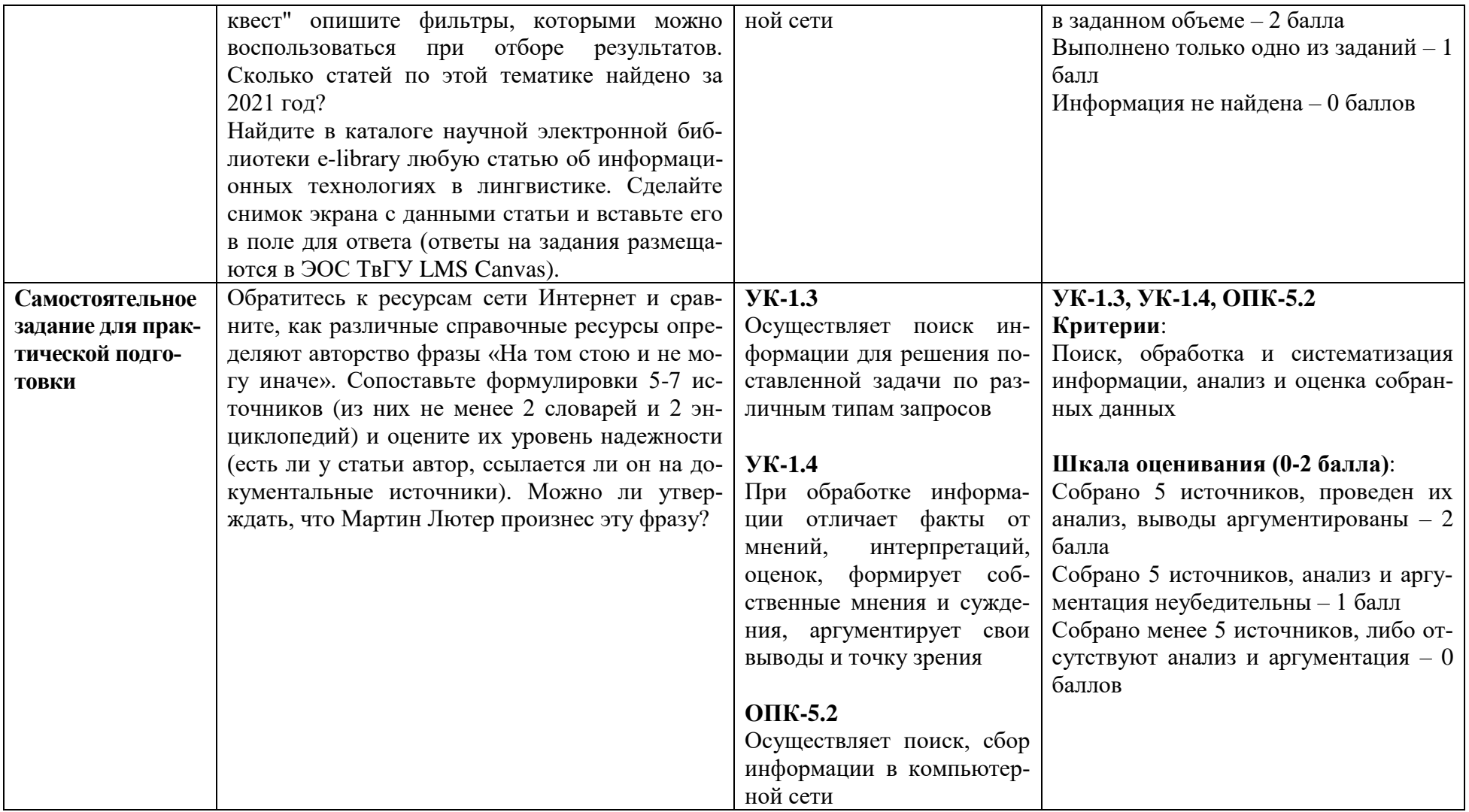

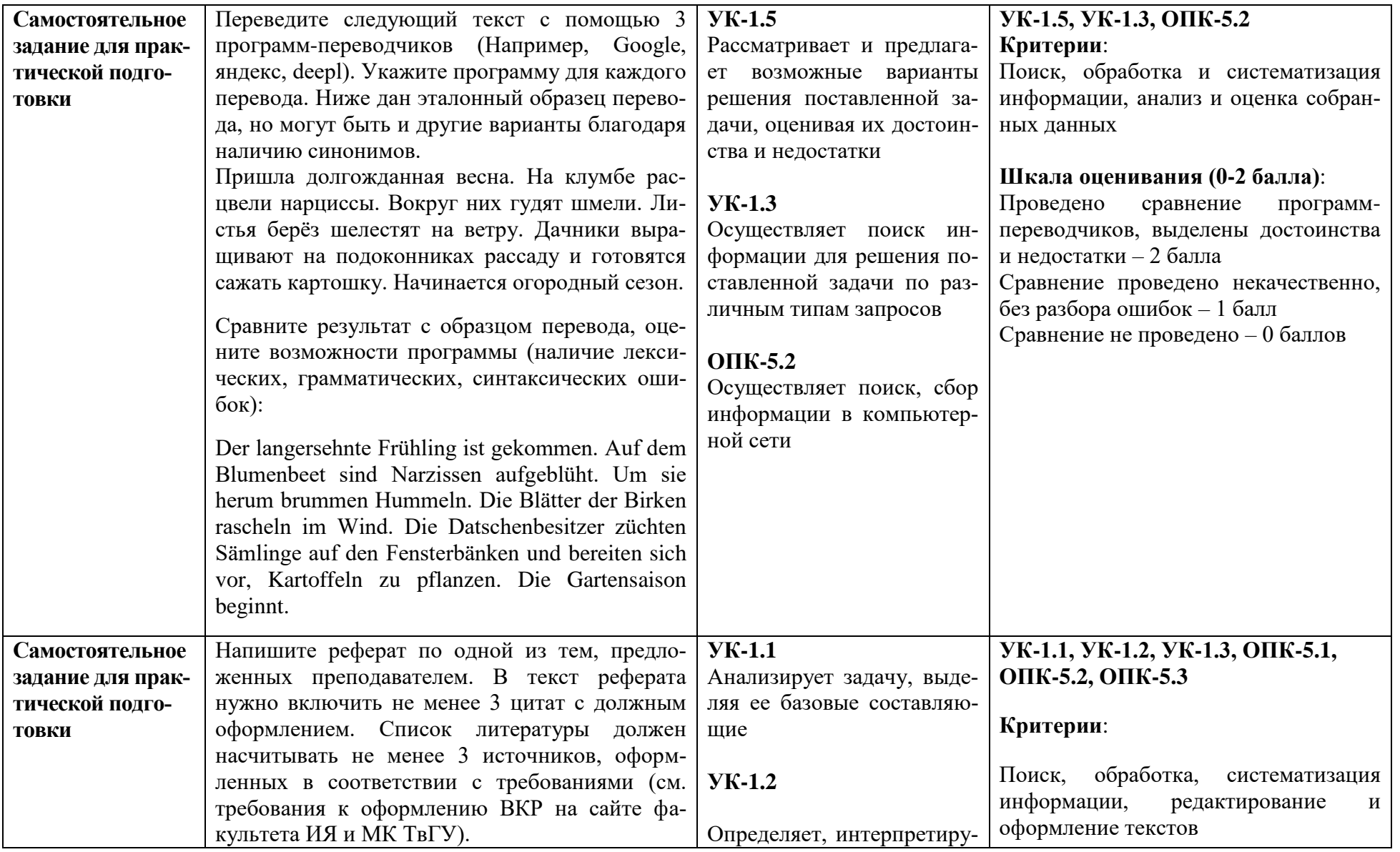

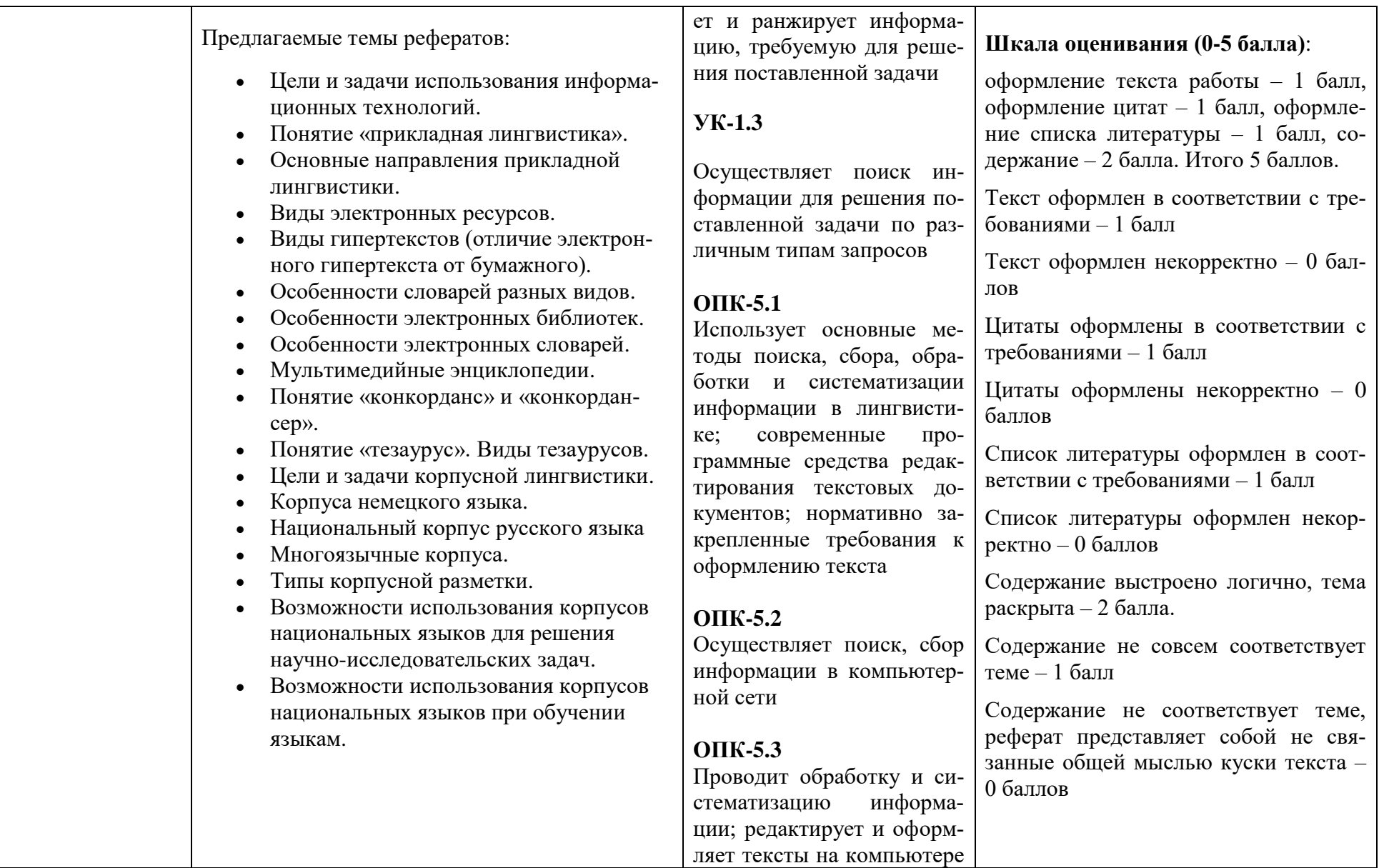

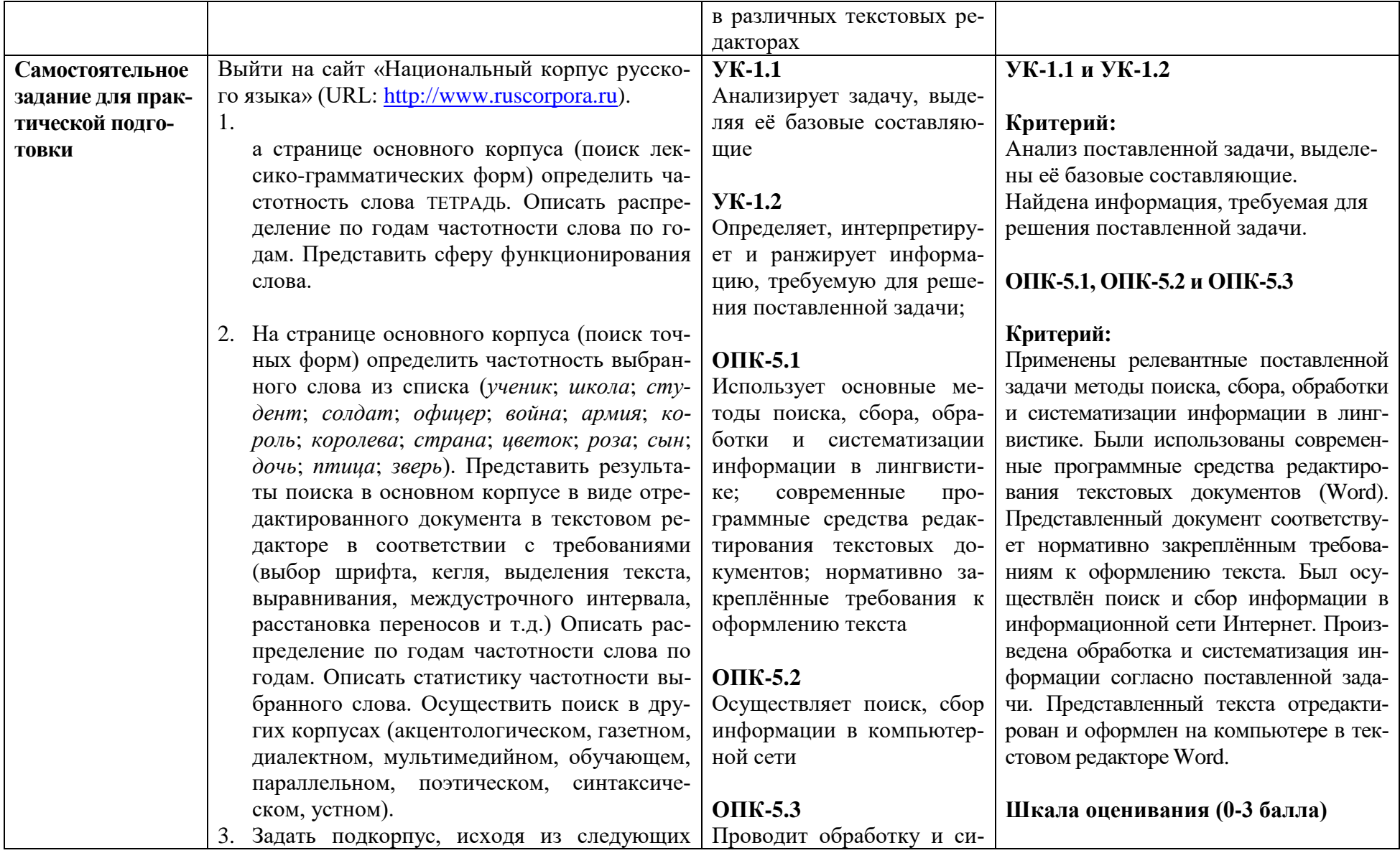

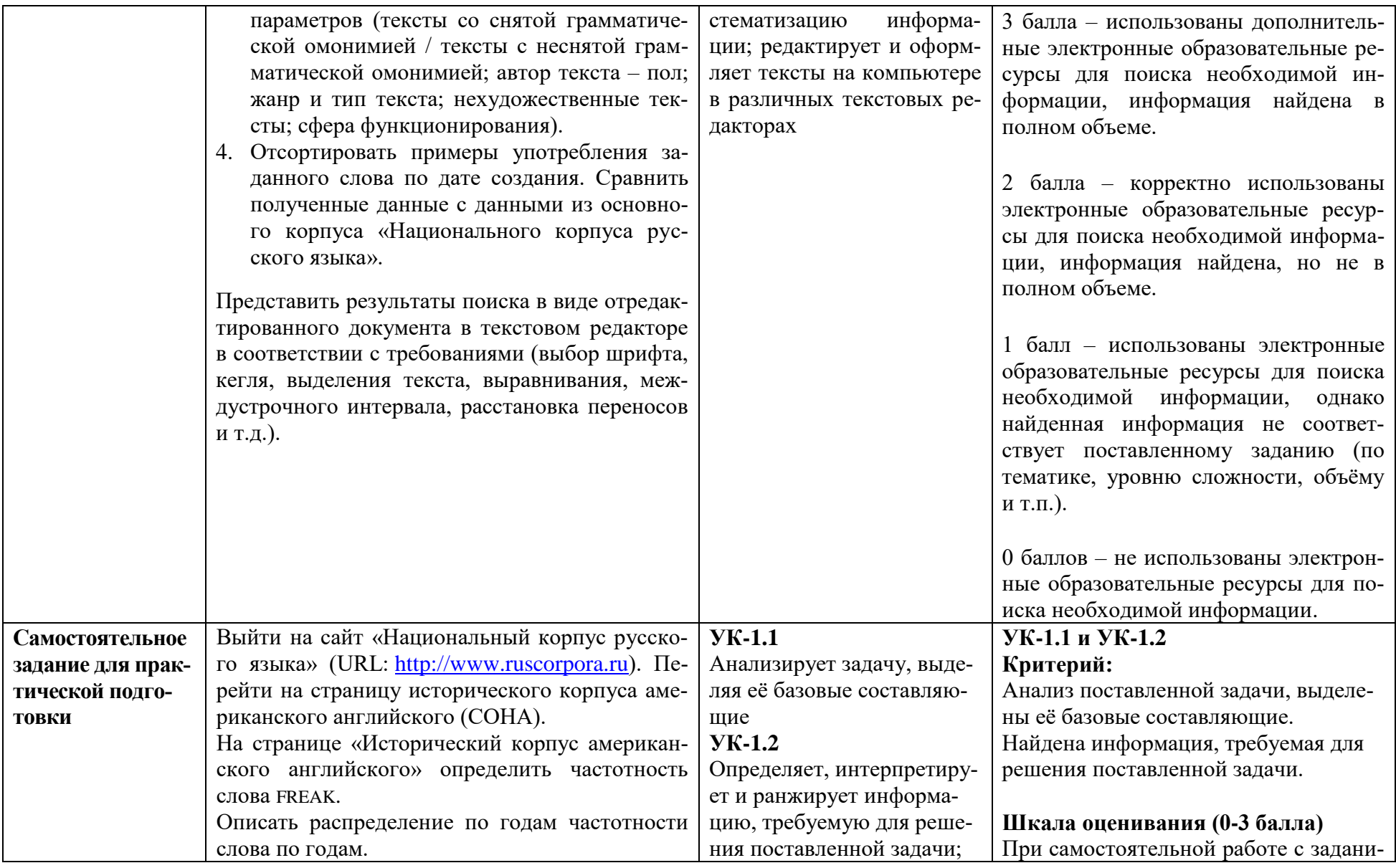

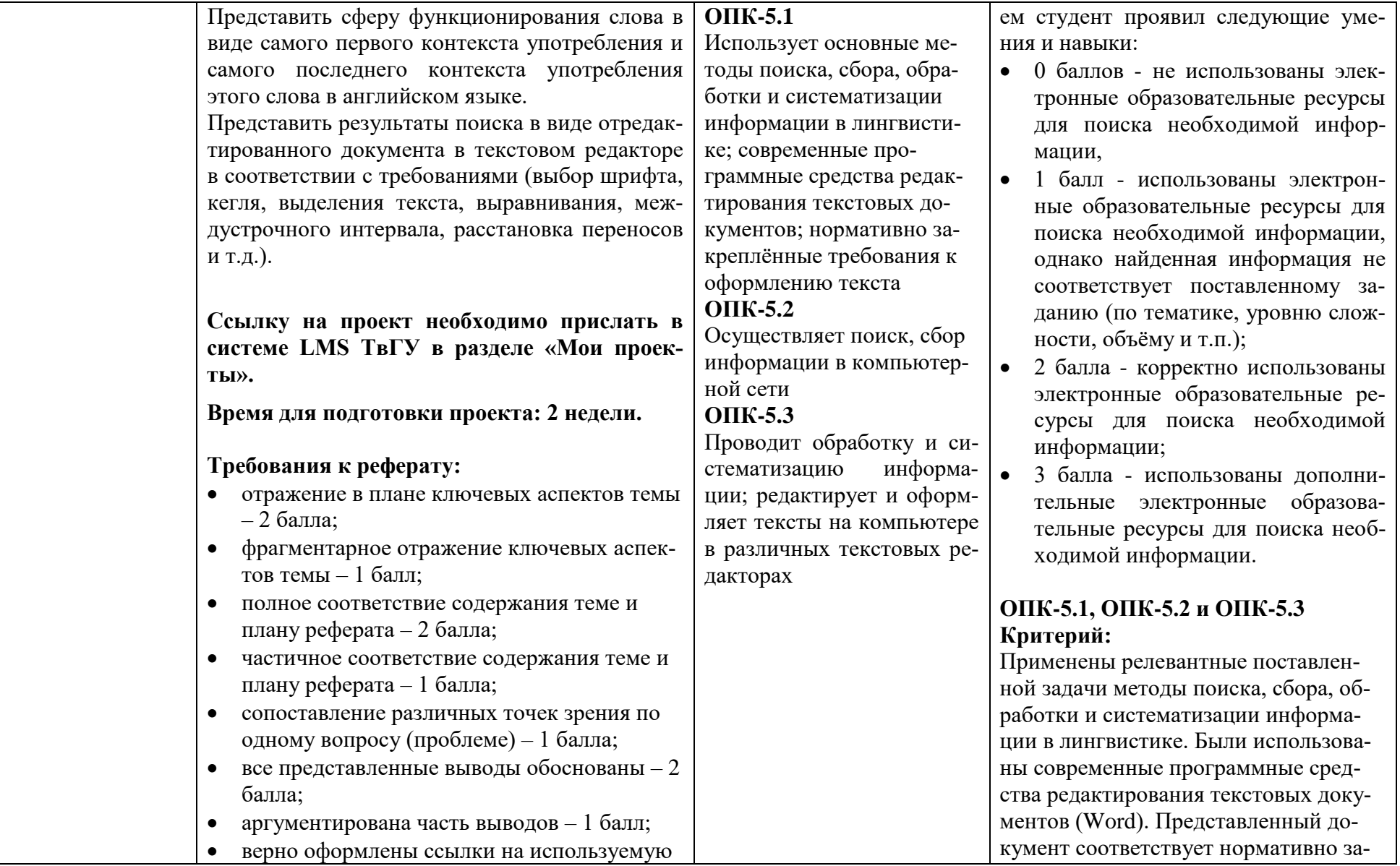

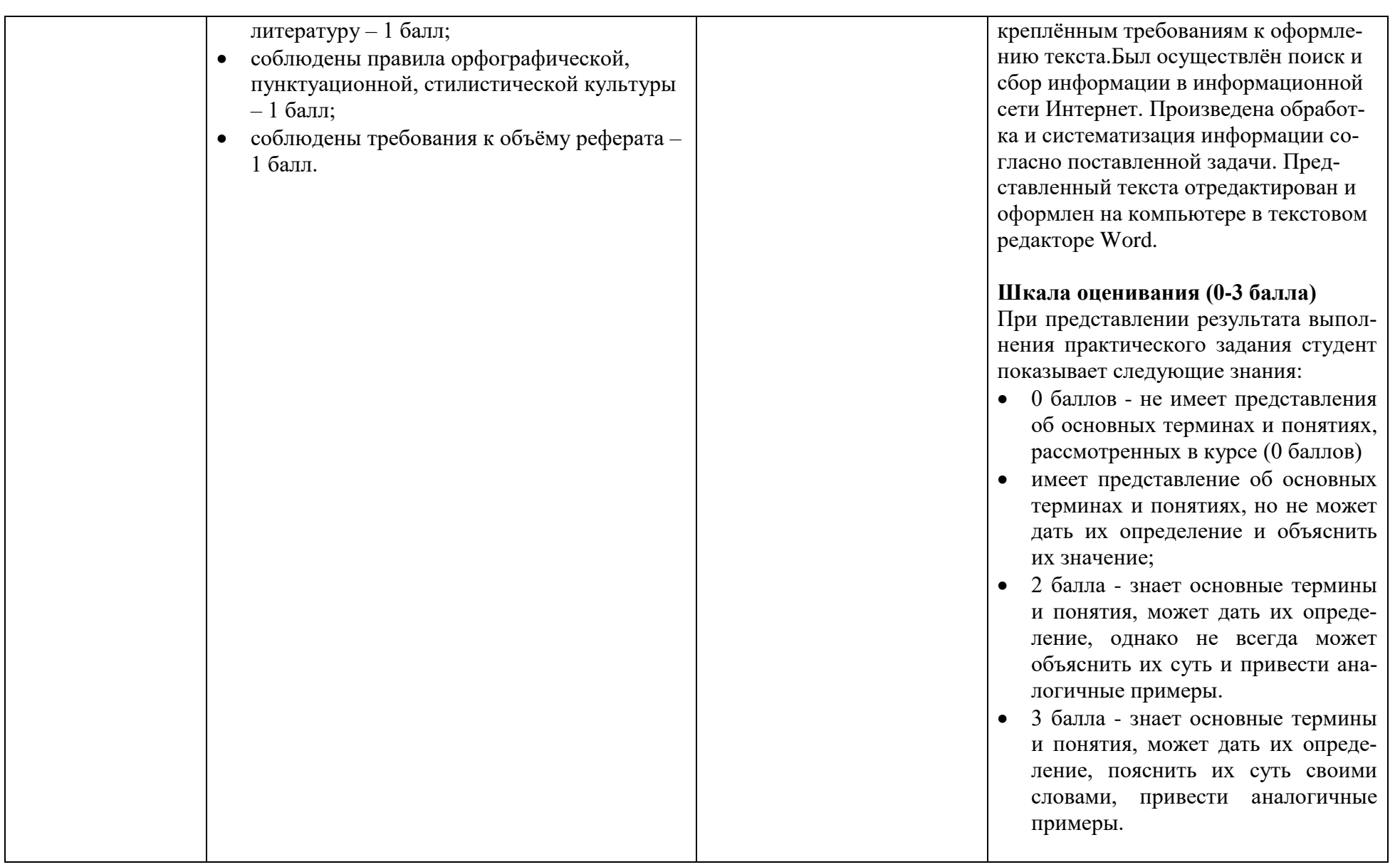

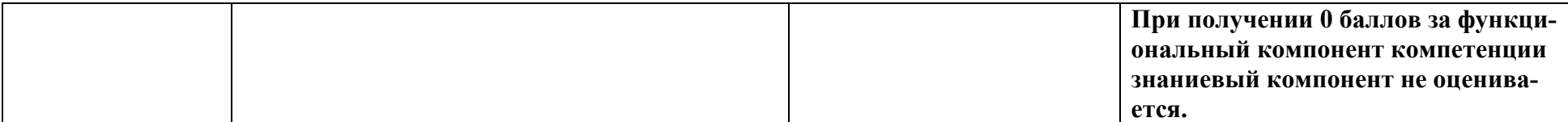

### Оценочные материалы для проведения промежуточной аттестации

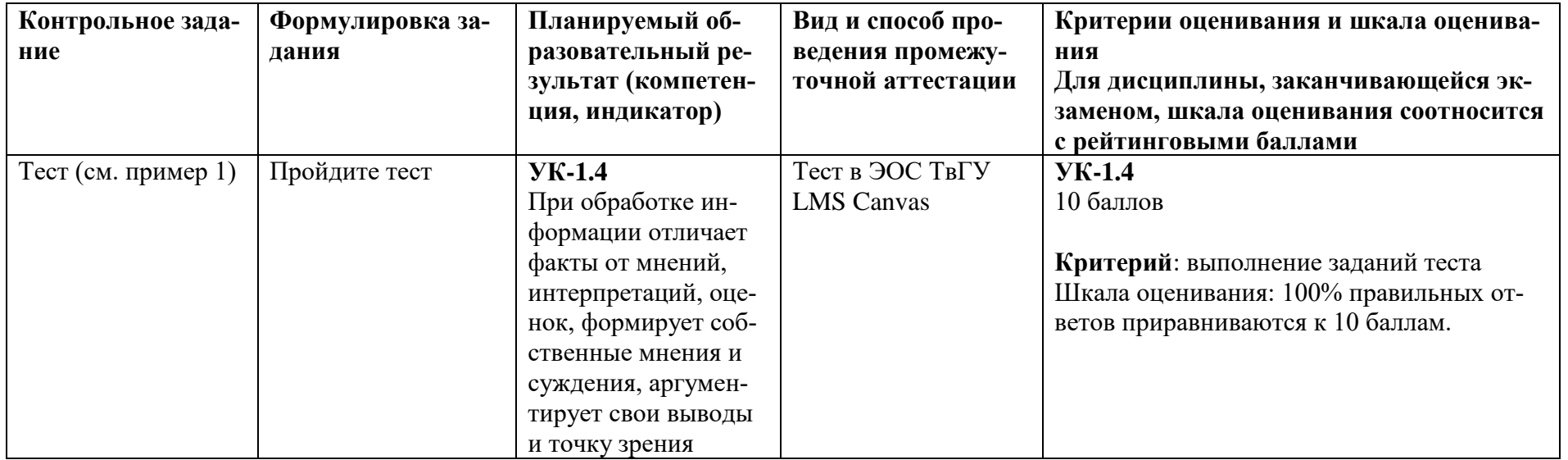

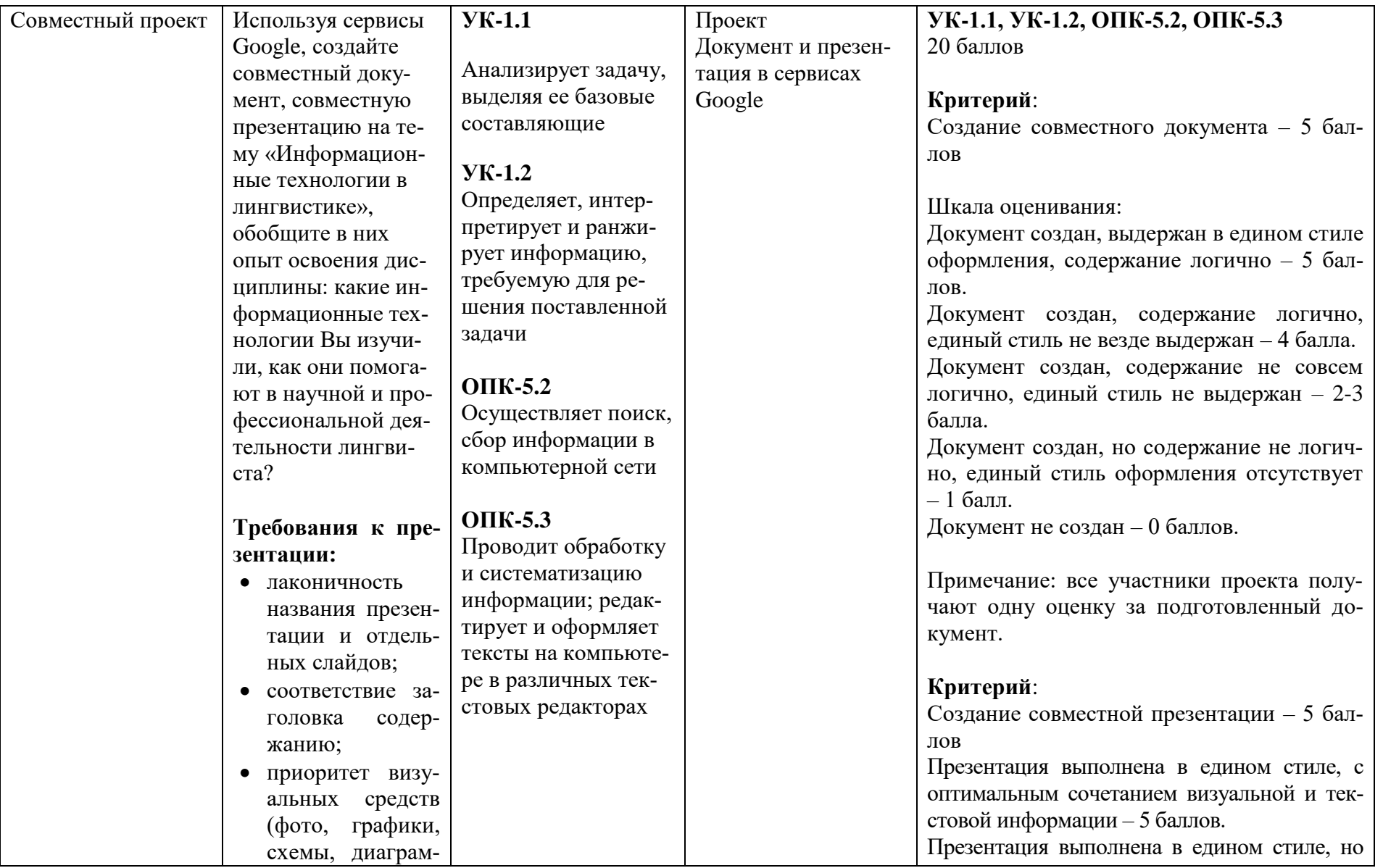

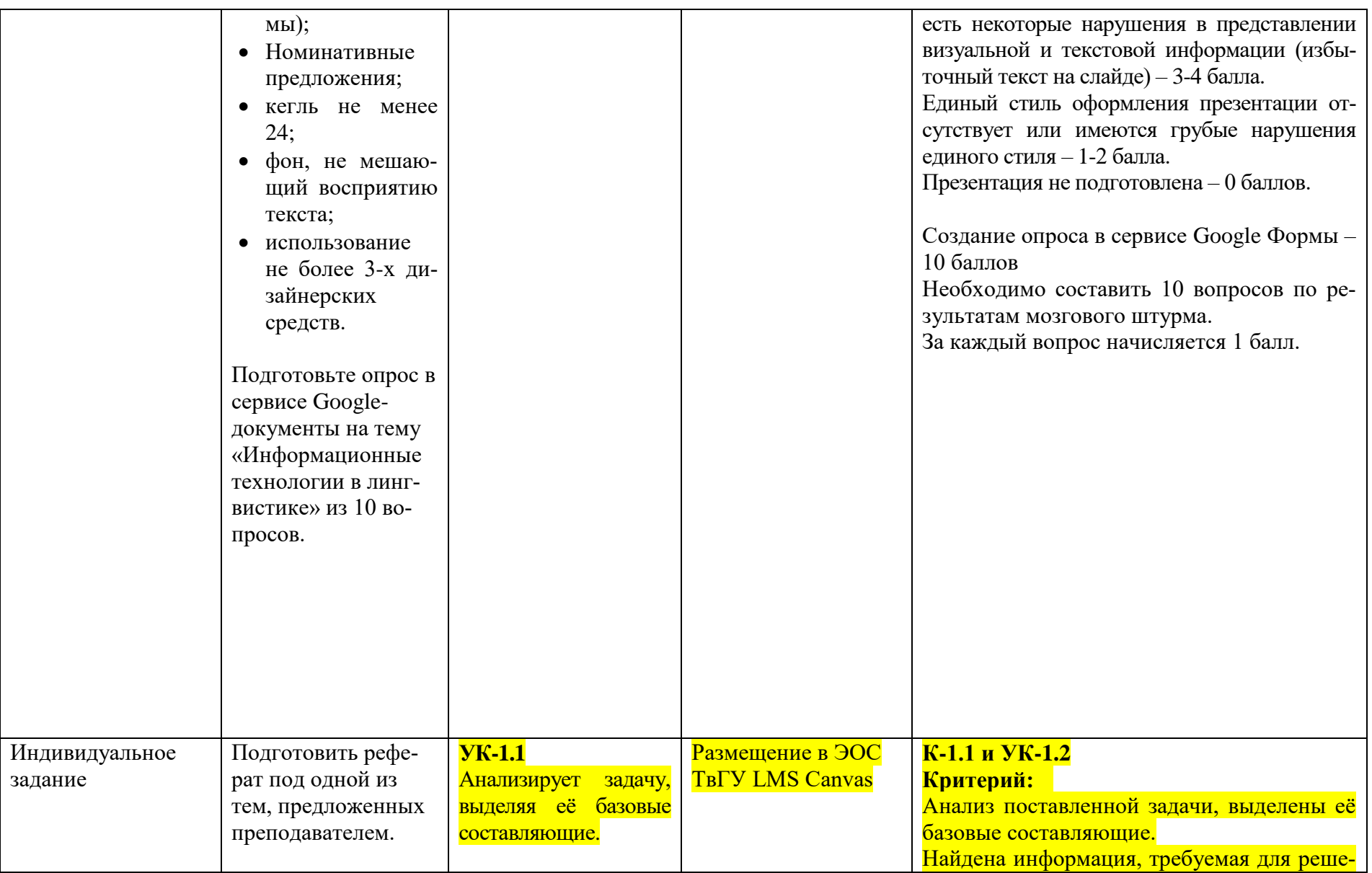

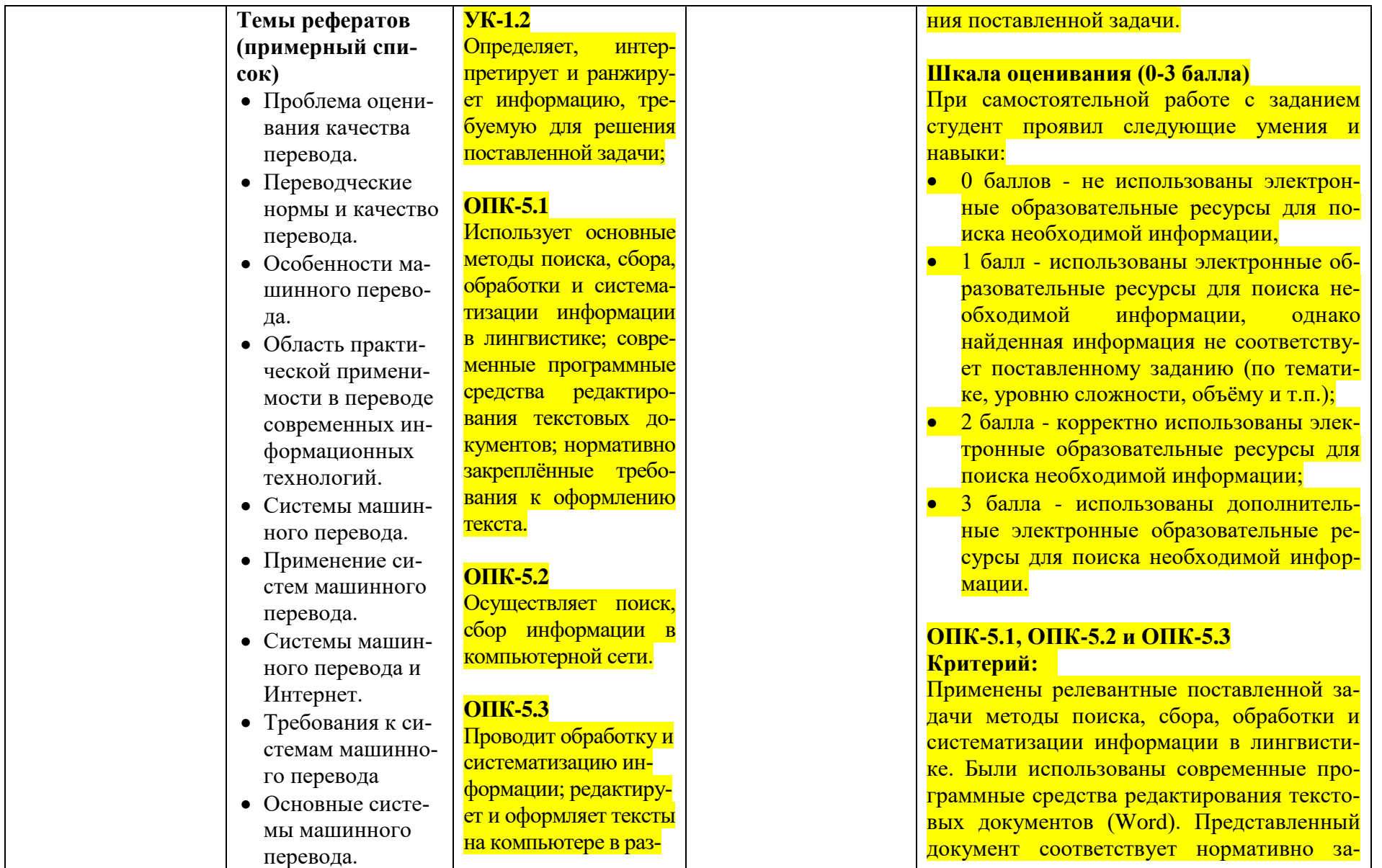

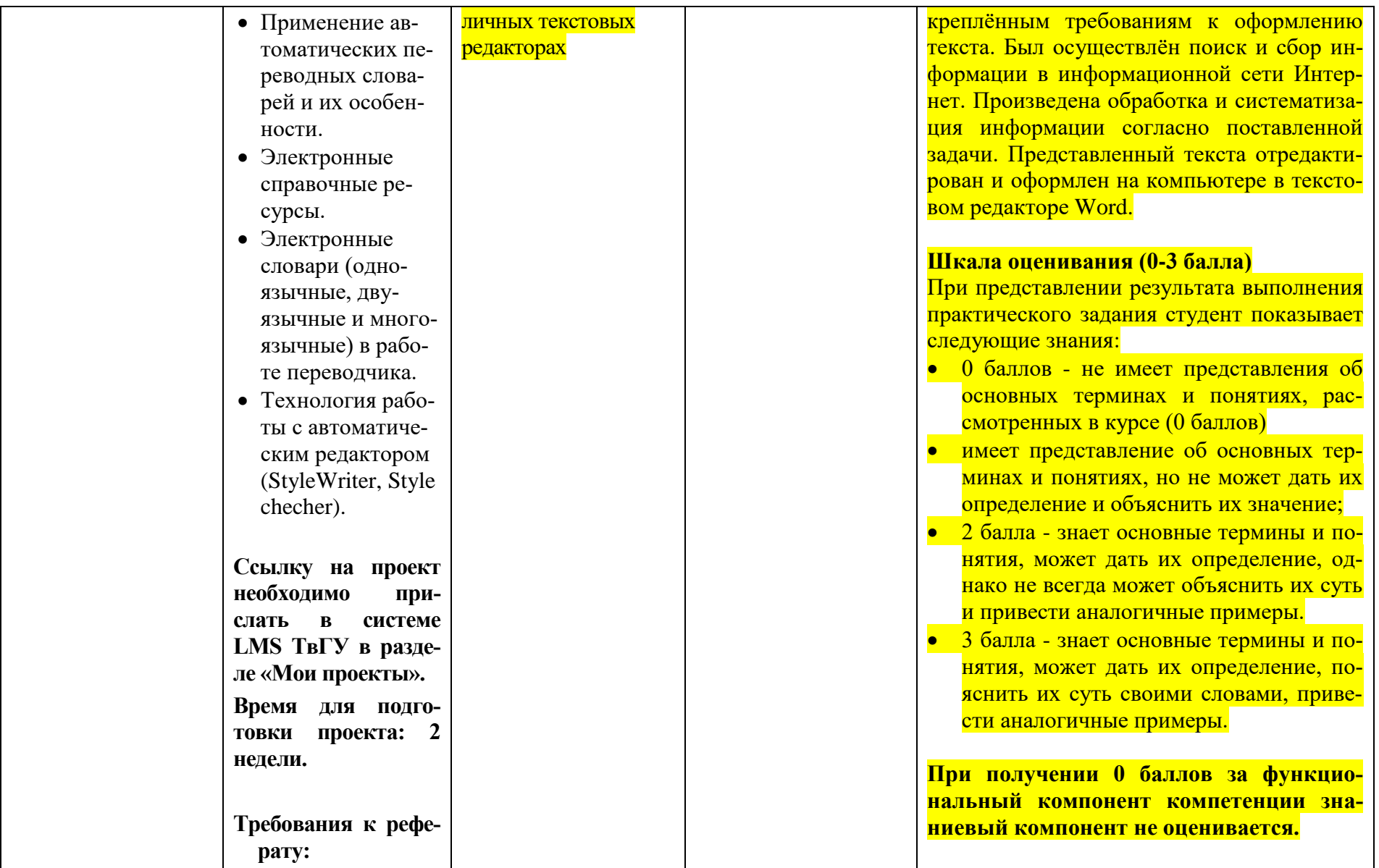

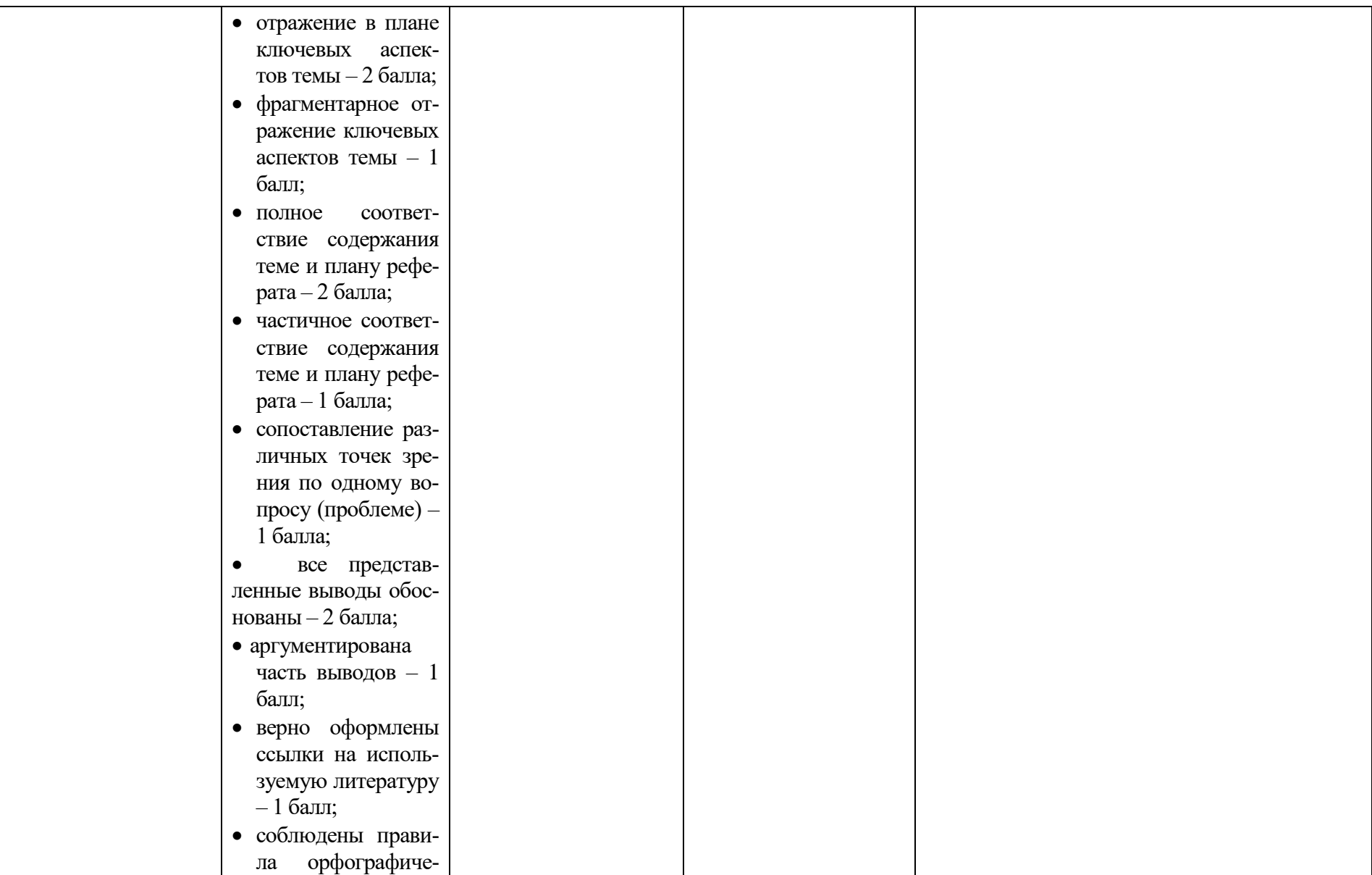

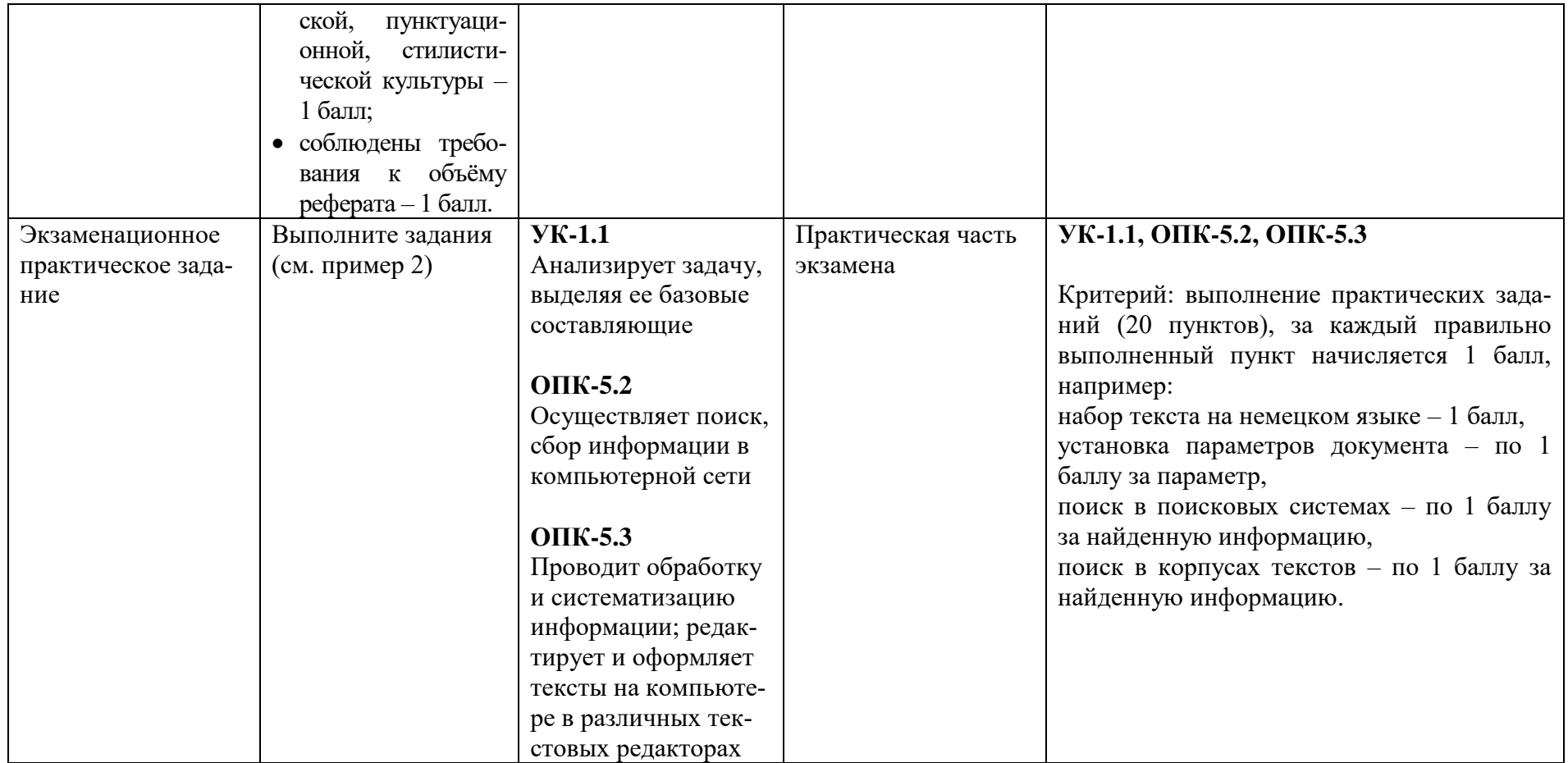

#### Пример 1. Пример тестового залания по материалам лекционного курса:

1. Область языкознания, связанная с разработкой методов решения практических задач использования языка и способов оптимизации функционирования языка называется \_\_\_\_\_\_\_\_\_\_\_\_\_ лингвистика.

А) фундаментальная

- Б) прикладная
- В) квантитативная
- Г) компьютерная

2. Раздел лингвистики, исследующий язык и его функционирование при помощи статистических методов, называется лингвистика.

- А) прикладная
- Б) компьютерная
- В) квантитативная
- Г) эмпирическая

3. Релевантность результатов поиска определяется

- А) соответствием выданных документов поисковому запросу
- Б) количеством выданных документов
- В) количеством документов, имеющихся в системе

Г) всеми выше указанными факторами

4. Словарь, в котором словарные единицы сгруппированы по семантическим полям и понятийным группам с указанием семантических отношений между единицами, называется

- А) конкорданс
- Б) тезаурус
- В) энциклопедия
- Г) толковый словарь

5. Для открытия окна поиска на веб-странице или в текстовом документе используется сочетание клавиш \_\_\_\_\_\_\_\_\_\_\_\_\_

- A)  $Alt + D$
- $E$ ) Ctrl + C
- $B)$  Ctrl + F

6. Список всех контекстов употребления искомой единицы в корпусе называется по полно по полно стала и по полно стала и по полно стала и по полно стала и по полно стала и по по

- А) конкорданс
- Б) конкордансер
- В) тезаурус

Г) коллокация

7. Корпусная лингвистическая разметка текстов НЕ бывает \_\_\_\_\_\_\_\_\_\_\_\_.

- А) морфологической
- Б) синтаксической
- В) просодической
- Г) диахронической

8. Программа, осуществляющая морфологическую или синтаксическую

разметку текста в корпусе, называется

- $(A)$  парсер
- Б) корпусный менеджер
- В) конкордансер
- $\Gamma$ ) токен

9. Два слова, которые в тексте или корпусе текстов являются соседними, называются деятельное пользование и называются

- А) конкорданс
- Б) коллокация
- В) биграмма
- Г) дихотомия

10. Системы Trados и Wordfast относятся к системам

- А) машинного перевода
- Б) информационного поиска
- В) памяти переводов
- Г) автоматического синтеза текста

#### Пример 2.

#### Образцы практической части экзаменационного задания Образцы практической части экзаменационного задания (Английский язык) Залание 1

- 1. Выйти на сайт «Национальный корпус русского языка» (URL: http://www.ruscorpora.ru). Перейти на страницу исторического корпуса американского английского (СОНА).
- 2. На странице «Исторический корпус американского английского» определить частотность слова FREAK.
- 3. Описать распределение по годам частотности слова по годам.
- 4. Представить сферу функционирования слова в виде самого первого контекста употребления и самого последнего контекста употребления этого слова в английском языке.
- 5. Представить результаты поиска в виде отредактированного документа в

текстовом редакторе в соответствии с требованиями (выбор шрифта, кегля, выделения текста, выравнивания, междустрочного интервала, расстановка переносов и т.д.).

6. Разместить ответ в системе LMS на своей странице.

#### **Задание 2**

1. Прочитайте текст и переведите его на русский язык.

An unmanned aerial vehicle (UAV), commonly known as a drone, unmanned aircraft system (UAS), or by several other names, is an aircraft without a human pilot aboard. The flight of UAVs may operate with various degrees of autonomy: either under remote control by a human operator, or fully or intermittently autonomously, by onboard computers.

Compared to manned aircraft, UAVs are often preferred for missions that are too "dull, dirty or dangerous" for humans. They originated mostly in military applications, although their use is expanding in commercial, scientific, recreational, agricultural, and other applications, such as policing and surveillance, product deliveries, aerial photography, agriculture and drone racing. Civilian drones now vastly outnumber military drones, with estimates of over a million sold by 2015.

2. Ознакомьтесь с переводами этого текста, выполненными с помощью различных сервисов машинного перевода. Объясните различия между вариантами перевода.

#### **Yandex translate**

Беспилотный летательный аппарат (БПЛА), известный как Дрон, беспилотный авиационный комплекс (БПАК), или несколькими другими именами, это самолёт без Пилота на борту человек. Полет БПЛА может функционировать с различной степенью автономии, либо под дистанционным управлением человека-оператора, либо полностью или периодически, самостоятельно, с помощью бортовых компьютеров.

По сравнению с пилотируемыми летательными аппаратами, БПЛА часто предпочитают для миссий, которые слишком "тупой, грязной и опасной" для человека. Они происходили в основном в военных целях, хотя их применение расширяется в коммерческих, научных, рекреационных, сельскохозяйственных и других приложений, таких как патрулирование и мониторинг доставки грузов, аэрофотосъемки, сельскохозяйственные и Дрон-рейсингу. Гражданские беспилотники сейчас гораздо больше, чем военных Дронов, с оценками более чем одного миллиона к 2015 году.

#### **Google translate**

Беспилотный летательный аппарат (БЛА), широко известный как беспилотный, беспилотной авиационной системы (БАС), или несколькими другими названиями, является самолёт без пилота на борту человека. Полет БЛА может работать с различной степенью автономии. Либо под дистанционным управлением человеком-оператором, или полностью автономно или с перерывами, бортовыми компьютерами.

По сравнению с пилотируемыми воздушными судами, беспилотные летательные аппараты часто являются предпочтительными для миссий, которые являются слишком "тусклые, грязные или опасны" для людей. Они возникли в основном в военных целях, хотя их использование расширяется в коммерческих, научных, рекреационных, сельскохозяйственных и других приложениях, таких как полиции и наблюдения, поставок продукции, аэрофотосъемки, сельское хозяйство и беспилотного гонок. Гражданские беспилотные самолеты в настоящее время значительно превышает число военных беспилотных летательных аппаратов, с оценками более миллиона проданных к 2015 году.

**<http://perevod.i.ua/anglo-russkiy/>**

Anunmanned транспортное средство антенны (Uav), общеизвестное как adrone, лишило мужественности систему авиации (UAS), или byseveral другие имена, - авиация без человеческого пилота на борту. Полет Uavs, возможно, действует с различным градусы ofautonomy: или под дистанционным управлением человеческим оператором, или полностью или периодически автономно, бортовыми компьютерами.

В сравнении с укомплектованную личным составом авиацию, Uavs часто предпочитаемые для миссий, которые слишком "унылы, грязны или опасны" для людей. Они происходили по большей части от военных приложений, хотя их использование расширяется в коммерческом, научном, развлекательном, сельскохозяйственном, и другие приложения, как например охрана и надзор, поставки продукта, аэрофотосъемка, сельское хозяйство anddrone, гоночный. Гражданские трутни сейчас значительно перевешивают количеством военных трутней, с оценками над миллионом, продаваемым к 2015

**<http://www.prof-translate.ru/>**

Неукомплектованное воздушное транспортное средство (UAV), общеизвестное как трутень, лишило мужественности систему авиации (UAS), или некоторым количеством другие имена, - авиация без человеческого пилота на борту. Полет UAVs, возможно, действует с различными градусами автономии : или под дистанционным управлением человек-оператором, или полностью или периодически автономно, бортовыми компьютерами.

В сравнении с укомплектованную личным составом авиацию, UAVs часто предпочитаемые для миссий, которые слишком "унылы, грязны или опасны" для людей. Они происходили по большей части от военных приложений, хотя их использование расширяется в коммерческом, научном, развлекательном, сельскохозяйственном, и другие приложения, как например охрана и надзор, поставки продукта, аэрофотосъемка, сельское хозяйство и состязание трутня в скорости. Гражданские трутни

сейчас значительно перевешивают количеством военных трутней, с оценками над миллионом, продаваемым к 2015.

#### http://www.translate.ua/ru/on-line

Неукомплектованное воздушное транспортное средство (UAV), общеизвестное как трутень, лишило мужественности систему авиации (UAS), или некоторым количеством другие имена, - авиация без человеческого пилота на борту. Полет UAVs, возможно, действует с различными градусами автономии: или под дистанционным управлением человек-оператором, или полностью или периодически автономно, бортовыми компьютерами.

В сравнении с укомплектованную личным составом авиацию, UAVs часто предпочитаемые для миссий, которые слишком "унылы, грязны или опасны" для людей. Они происходили по большей части от военных приложений, хотя их использование расширяется в коммерческом, научном, развлекательном, сельскохозяйственном, и другие приложения, как например охрана и надзор, поставки продукта, аэрофотосъемка, сельское хозяйство и состязание трутня в скорости. Гражданские трутни сейчас значительно перевешивают количеством военных трутней, с оценками над миллионом, продаваемым к 2015.

3. Разместите ответ в системе LMS на своей странице портфолио.

#### Образцы практической части экзаменационного задания (Немецкий язык)

Наберите в текстовом редакторе Word следующий текст (с со-1. хранением выделения и подчеркивания). Установите следующие параметры документа: поля – 1,5 см, отступ – 0,75 см; шрифт – Arial 12 pt; междустрочный интервал  $-1.5$ .

> Es war, als hätt' der Himmel Die Erde still geküsst, Dass sie im Blütenschimmer Von ihm nun träumen müsst'.

2. Используя поисковые системы, установите заглавие и автора приведенного выше текста.

Найдите лексему der Himmel в Корпусе немецкого языка DWDS 3. и установите 3 самых частотных словосочетаний данной лексемы.

#### Образцы практической части экзаменационного задания (Французский язык)

#### Задание №1

1. Наберите в текстовом редакторе Word следующий текст. Установите следующие параметры документа:

• поля – 3 см.

• отступ слева  $-2$  см,

• шрифт – Arial 12 pt,

• междустрочный интервал  $-1,5$ .

*Sous le pont Mirabeau Coule la Seine et nos amours Faut-il qu`il m`en souvienne La joie venait toujours après la peine Vienne la nuit sonne l`heure Les jours s`en vont, je deumeure*

2. Используя поисковые системы, установите заглавие и автора приведенного выше текста. Оформите источник информации в виде сноски. Требования к оформлению: название ресурса [Электронный ресурс]. URL: (дата обращения).

3. Найдите в Википедии информацию об авторе текста, скопируйте два абзаца, вставьте их в документ, удалите из текста гиперссылки, очистите форматирование, установите выравнивание по ширине, установите абзац 0,75 см.

4. Найдите лексему la peine в Корпусе французского языка и установите 3 самых частотных словосочетания данной лексемы.

#### **Задание № 2**

1. Наберите в текстовом редакторе Word следующий текст. Установите следующие параметры документа:

• поля $-2$  см,

- отступ слева 0,8 см,
- шрифт Calibri 14 pt,
- междустрочный интервал  $-1.15$ .

Les grandes personnes m'ont conseillé de laisser de côté les dessins de serpents *boas ouverts ou fermés, et de m'intéresser plutôt à la géographie, à l'histoire, au calcul et à la grammaire. C'est ainsi que j'ai abandonné, à l'âge de six ans, une magnifique carrière de peintre.*

2. Используя поисковые системы, установите автора приведенного выше текста. Найдите картинку на тему приведенного стихотворения, отфильтровав изображения по голубой цветовой гамме. Вставьте картинку под текстом. Оформите источник информации в виде сноски. Требования к оформлению: название ресурса [Электронный ресурс]. URL: (дата обращения).

3. Найдите в Википедии информацию об авторе текста, скопируйте два абзаца, вставьте их в документ, удалите из текста гиперссылки, очистите форматирование, установите выравнивание по ширине, установите абзац 1 см.

4. Найдите лексему serpents boas в одном из онлайн-словарей и предложите её перевод с учётом данного контекста.

# **V. Учебно-методическое и информационное обеспечение дисци-**

#### **плины**

Рекомендуемая литература

а) Основная литература:

- 1. Гаврилов М.В., Климов В.А. Информатика и информационные технологии: учебник для прикладного бакалавриата: 4-е изд., перераб. и доп. М.: Изд-во Юрайт, 2017. 383 с. Текст: электронный // ЭБС Юрайт [сайт]. URL: [https://urait.ru/bcode/399244.](https://urait.ru/bcode/399244)
- 2. Информационные технологии в 2 т. Т. 1 / В. В. Трофимов, О. П. Ильина, В. И. Кияев, Е. В. Трофимова; под редакцией В. В. Трофимова. М.: Изд-во Юрайт, 2019. 238 с. Текст: электронный // ЭБС Юрайт [сайт]. URL: [http://urait.ru/bcode/433802.](http://urait.ru/bcode/433802)
- 3. Малявина А.Н. Информационные технологии в переводческой деятельности: учебно-методическое пособие. – Тольятти: ТГУ, 2014. – 88 с. [Электронный ресурс]. URL:<https://e.lanbook.com/book/139866> // ЭБС Лань (дата обращения: 15.05.2021).
- 4. Переходько И.В. Компьютерные технологии в переводе: учебное пособие – Оренбург: ОГУ, 2018. – 110 с. [Электронный ресурс]. URL: <https://e.lanbook.com/book/159856> ЭБС Лань (дата обращения: 15.05.2021).
- 5. Савина О.Ю. Компьютерные технологии в переводе: учебно-методическое пособие. – Тюмень: ТюмГУ, 2017. – 28 с. [Электронный ресурс]. URL: <https://e.lanbook.com/book/109964> // ЭБС Лань (дата обращения: 15.05.2021).
- 6. Советов Б.Я., Цехановский В.В.Информационные технологии: учебник для среднего профессионального образования: 7-е изд., перераб. и доп. М.: Изд-во Юрайт, 2020. 327 с. Текст: электронный // ЭБС Юрайт [сайт]. URL: [http://www.urait.ru/bcode/450686.](http://www.urait.ru/bcode/450686)

б) Дополнительная литература:

- 1. Баранов А.Н. Введение в прикладную лингвистику: учеб. пособие. 2-е изд., испр. М.: Едиториал УРСС, 2003. 360 с.
- 2. Белоногов Г*.*Г*.* Компьютерная лингвистика и перспективные информационные технологии. М.: Русский мир, 2004. 248 с.
- 3. Ботвенко М.А. Компьютерная лингводидактика: Учебное пособие. М., 2005. 112 с.
- 4. Залевская А.А. Информационные технологии в лингвистике: практикум: для студентов 1 курса: направление подготовки 45.03.02 Лингвистика. 3-е изд., испр. Тверь: Твер. гос. ун-т, 2015. 28 с.
- 5. Зубов А.В., Зубова И.И. Информационные технологии в лингвистике: учеб. пособие для студ. лингв. фак-тов высш. учеб. заведений. М: Издательский центр «Академия», 2004. 208 с.
- 6. Исакова А.И., Исаков М.Н. Информационные технологии: учеб. пособие. Томск: Эль Контент, 2012. 174 с. Текст: электронный // ЭБС Университетская библиотека ONLINE. URL: [http://biblioclub.ru/index.php?page=book\\_view\\_red&book\\_id=208647.](http://biblioclub.ru/index.php?page=book_view_red&book_id=208647)
- 7. Копотев М. Введение в корпусную лингвистику: учеб. пособие для студентов филолог. и лингвист. специальностей университетов. Прага: Animedia Company, 2014. 195 с. Текст: электронный // ЭБС Университетская библиотека ONLINE. URL: [http://biblioclub.ru/index.php?page=book&id=375463.](http://biblioclub.ru/index.php?page=book&id=375463)
- 8. Соснина Е.П. Введение в прикладную лингвистику: учеб. пособие. 2-е изд., испр. и доп. Ульяновск: УлГТУ, 2012. 110 с.
- 9. Фролов А., Фролов Г. Синтез и распознавание речи. Современные решения [электронный учебник]. URL: <http://www.frolovlib.ru/books/hi1/index.html> .
- 10.Щипицина Л.Ю. Информационные технологии в лингвистике: учеб. пособие. М.: Флинта: Наука, 2013. 128 с.
- 11.BrainPOP. Цифровой французский язык [Электронный ресурс]. URL: <http://fr.brainpop.com/francais/>

2) Программное обеспечение

а) Лицензионное программное обеспечение:

- Программное обеспечение из офисного пакета приложений Microsoft Office: Microsoft Word, Microsoft PowerPoint
- Электронная образовательная среда ТвГУ LMS Canvas

3) Современные профессиональные базы данных и информационные справочные системы:

- Bank of English URL: [http://titania.cobuild.collins.co.uk/boe\\_info.html/](http://titania.cobuild.collins.co.uk/boe_info.html/)
- Oxford Text Archive URL:<http://sable.ox.ac.uk/ota/>
- Wikipedia. The Free Encyclopedia URL: [http://www.wikipedia.org](http://www.wikipedia.org/)
- Ассоциация компьютерной лингвистики URL: [http://aclweb.org](http://aclweb.org/)

Британский национальный корпус URL:<http://info.ox.ac.uk/bnk>

- Информационная справочная система современного немецкого языка DUDEN online. [Электронный ресурс]. URL:<https://www.duden.de/>
- Информационная справочная система современного немецкого языка DWDS. [Электронный ресурс]. URL:<https://www.dwds.de/>
- Информационно-образовательный портал для автоматизации переводческой деятельности: URL:<http://www.gigatran.ru/products>
- МультиЛекс URL: [http://www.multilex.ru](http://www.multilex.ru/)
- Национальный корпус русского языка URL: http://www.ruscorpora.ru
- Онлайн-сервис по «выравниваю» параллельных текстов для создания базы для TranslationMemory: URL:<http://aligner.abbyyonline.com/ru>
- Руководства пользователя по работе с системой памяти перевода Trados: URL: [http://www.englishelp.ru/translator/books-for-translator/197-trados](http://www.englishelp.ru/translator/books-for-translator/197-trados-manuals.html)[manuals.html](http://www.englishelp.ru/translator/books-for-translator/197-trados-manuals.html)
- Русская виртуальная библиотека URL: [http://www.rvb.ru](http://www.rvb.ru/)
- Словари на Академике URL: [http://dic.academic.ru](http://dic.academic.ru/)
- Справочно-информационный портал ГРАМОТА.РУ [Электронный ресурс]. URL: [http://gramota.ru/.](http://gramota.ru/)
- ЭБС «Университетская библиотека онлайн» URL: [http://biblioclub.ru](http://biblioclub.ru/)
- Электронная библиотека URL: [http://e-library.ru](http://e-library.ru/)
- Электронная библиотека URL: [http://feb-web.ru](http://feb-web.ru/)
- Яндекс. Словари URL: [http://slovari.yandex.ru](http://slovari.yandex.ru/)

4) Перечень ресурсов информационно-телекоммуникационной сети «Интернет», необходимых для освоения дисциплины:

Электронные словари, глоссарии, энциклопедии и справочники

- American Heritage Dictionary словарь и тезаурус. URL: [www.bartleby.com/reference](http://www.bartleby.com/reference)
- Columbia Encyclopedia. URL: [www.bartleby.com/65](http://www.bartleby.com/65)
- Dictionnaire de l'Academie Francaise. URL: <http://zeus.inalf.cnrs.fr/academie.htm>
- Dictionnaire Universel de la Francophonie лексика всех региональных вариантов франц. языка. URL: [www.francophonie.hachette-livre.fr](http://www.francophonie.hachette-livre.fr/)
- Encyclopedia Britannica. URL:.www.eb.com; www.britannica.com
- Encyclopedie Hachette. URL: [www.club-internet.fr/encyclopedie](http://www.club-internet.fr/encyclopedie)
- Le Petit Larousse. URL:<http://larousse.compuserve.com/larousse/dico.htm>
- Lingvo (Abbyy). URL: [www.lingvo.ru/lingvo/index.asp](http://www.lingvo.ru/lingvo/index.asp)
- LOGOS многоязычный словарь итальянского переводческого агентства LOGOS. URL: [www.logos.it](http://www.logos.it/)
- Merriam Webster's Collegiate Dictionary словарь и тезаурус. URL: [www.m](http://www.m-w.com/)[w.com](http://www.m-w.com/)
- Meyers Lexicon немецкий толковый словарь. URL: [www.iicm.edu/meyers](http://www.iicm.edu/meyers)
- Multilex 2.0 (En-Ru-En словарь на основе «Большого англо-русского словаря»). URL: [www.multilex.ru/online.htm](http://www.multilex.ru/online.htm) [;www.medialingua.ru;](http://www.medialingua.ru/) [www.rambler.ru/dict/enru](http://www.rambler.ru/dict/enru)
- Polyglossum. URL: [www.ets.ru](http://www.ets.ru/)
- Roget's Thesaurus. URL: [http://search.thesaurus.com](http://search.thesaurus.com/)
- Translate.spb.ru (поиск по 19 словарям). URL[:http://translate.spb.ru](http://translate.spb.ru/)
- Webster's Unabridged Dictionary. URL [http://humanities.uchicago.edu/forms\\_unrest/webster.form.html](http://humanities.uchicago.edu/forms_unrest/webster.form.html)
- Wordsmyth (интернет-словарь и тезаурус). URL: [www.wordsmyth.net](http://www.wordsmyth.net/)
- WordWeb (тезаурус, основанный на семантической сети WordNet Принстонского университета). URL: [www.netword.demon.co.uk/wweb](http://www.netword.demon.co.uk/wweb)
- Информационный портал About.com. URL: [www.about.com](http://www.about.com/)
- Кембриджские двуязычные словари. URL: [http://wordreference.com](http://wordreference.com/)
- Словари русского языка Slovari.ru. URL: [www.slovari.ru](http://www.slovari.ru/)
- Словарь Смирницкого (Ru-En). URL: [www.rambler.ru/dict/ruen](http://www.rambler.ru/dict/ruen)
- Универсальный словарь англоязычных сокращений Acronym Finder. URL: [www.AcronymFinder.com](http://www.acronymfinder.com/)
- Энциклопедия Кирилла и Мефодия. URL: [www.km.ru](http://www.km.ru/)
- Ресурсы, необходимые для освоения дисциплины, указаны на персональном сайте А.В. Палковой, разрабатываемом в рамках проекта Благотворительного фонда В. Потанина «Преподаватель онлайн». URL: <http://annapal.jimdofree.com/> в разделе «Информационные технологии в лингвистике».

#### **VI. Методические материалы для обучающихся по освоению дисциплины**

Методические материалы для обучающихся по освоению дисциплины представлены на персональном сайте А.В. Палковой (URL: [http://annapal.jimdofree.com\)](http://annapal.jimdofree.com/), а также в электронной учебной среде ТвГУ LMS Canvas.

#### **План лекционных занятий (теоретический блок)**

#### **Тема 1. Введение в предметную область**

- Информация и ее свойства.
- Информационные технологии.
- Лингвистика как наука.
- Фундаментальная и прикладная лингвистика.
- Компьютерная лингвистика.
- Квантитативная лингвистика.
- Основные направления прикладной и компьютерной лингвистики.

#### **Тема 2. Основные понятия информационного поиска**

- Типы поисковых систем.
- Принципы работы поисковых систем.
- Релевантность, полнота и точность поиска.
- Принципы составления поисковых запросов и оптимизация поиска в интернете.

#### **Тема 3. Современные программные средства работы с текстовыми документами и нормативно закрепленные требования к оформлению текста.**

- Текстовый редактор Word.
- Горячие клавиши.

#### **Тема 4. Информационные лингвистические ресурсы**

- Типы лингвистических ресурсов.
- Информационные ресурсы в лингвистике.
- Электронные библиотеки.
- Основы библиографической культуры.

#### **Тема 5. Электронная лексикография**

- Типы словарей.
- Недостатки традиционных бумажных словарей и преимущества электронного словаря как особого лексикографического объекта.
- Словари тезаурусного типа.
- Электронные одноязычные и многоязычные словари.
- Особенности электронного словаря, существующего в среде многомерного гипертекста.
- Системы контекстуального поиска по переводам.

#### **Тема 6. Корпусная лингвистика и лингвистические корпуса**

- Прикладные аспекты корпусной лингвистики.
- Требования к лингвистическим корпусам.
- Типы лингвистических корпусов.
- Виды корпусной разметки.
- Корпусные менеджеры и поисковые запросы.
- Конкордансы.

#### **Тема 7. Автоматический анализ и синтез звучащей речи. Автоматический анализ и синтез текста**

- Понятия автоматического анализа и синтеза речи и текста: проблемы и сферы применения.
- Графематический, морфологический, синтаксический и семантический анализ текста.
- Понятия токенизации, лемматизации, парсинга.
- Формальная грамматика.
- Автоматический синтез текста.

#### **Тема 8. Машинный перевод и автоматизированный перевод**

- Краткая история машинного перевода.
- Машинный перевод, основанный на правилах.
- Статистический машинный перевод.
- Нейронный машинный перевод.

 Системы автоматизированного перевода (CAT-инструменты): принципы работы, наиболее распространённые программы.

#### *Требования к рейтинг-контролю*

В первом семестре в модуле 1 баллы начисляются за выполнение практических заданий и самостоятельных работ. В модуле 2 баллы начисляются за выполнение практических заданий и теста по материалам лекционного курса. Зачет рассчитывается из 100 баллов. Для получения зачета необходимо набрать минимум 40 баллов.

Во втором семестре баллы начисляются за выполнение практических заданий и самостоятельных работ. За 1 и 2 модуль студент может набрать 60 баллов. На экзамен выносится 40 баллов.

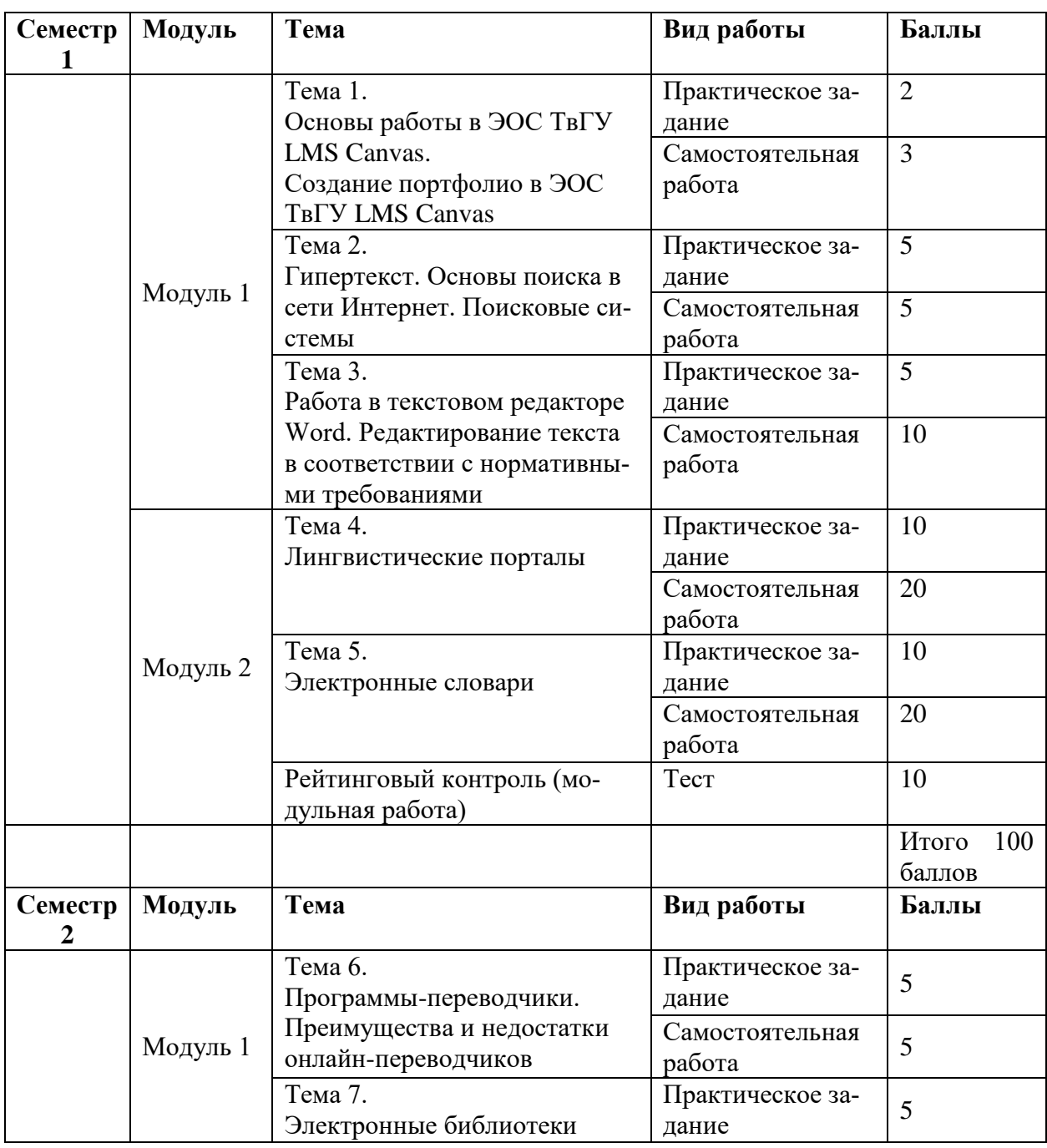

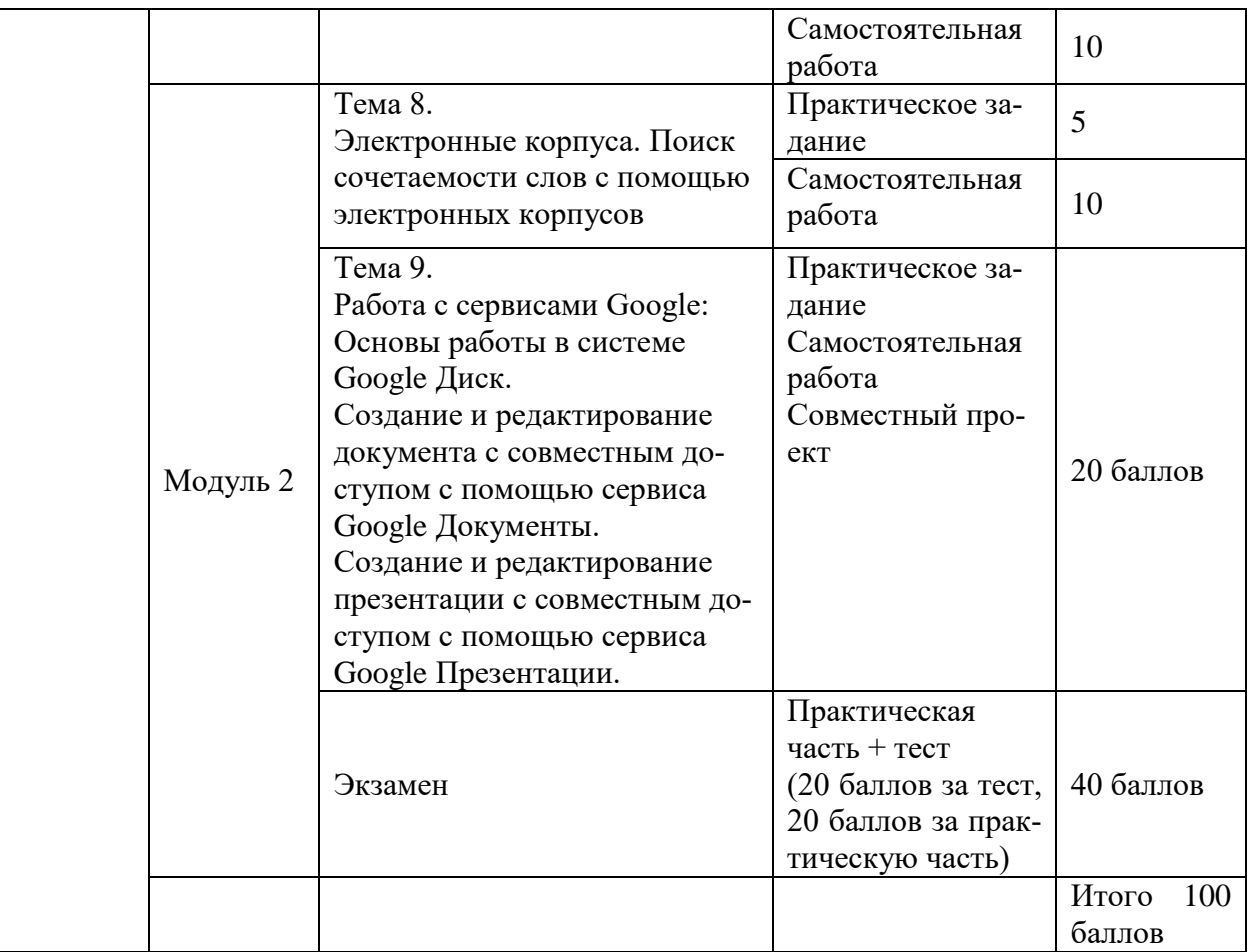

#### **VII. Материально-техническое обеспечение**

Учебный компьютерный класс (аудитория 405, 407 – кабинет новых образовательных технологий обучения иностранным языкам) с использованием возможностей сети Интернет, электронной образовательной среды ТвГУ LMS Canvas.

Данное материально-техническое обеспечение предназначено для компьютеризированного обучения иностранным языкам и другим дисциплинам (в том числе дистанционно), для общения преподавателя со студентами, для контроля за действиями студентов, для проведения проверки знаний, для обмена файлами и т.п.

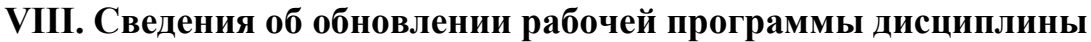

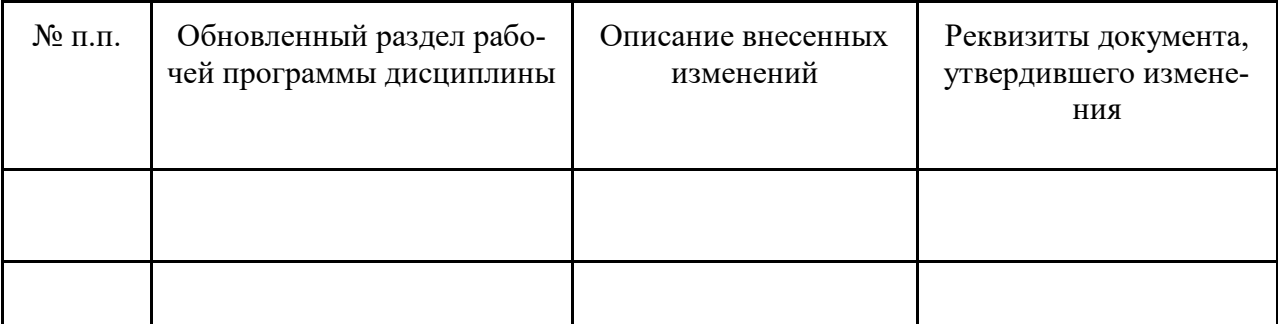